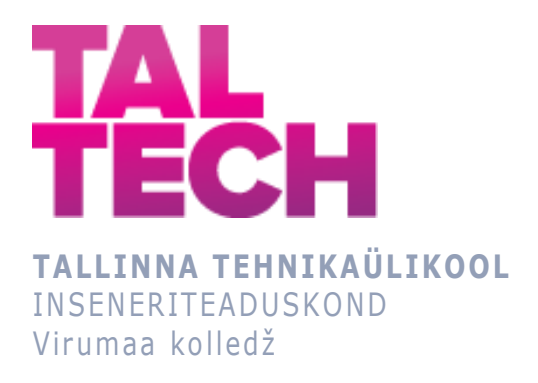

## **Tööprotsesside hindamine ja töötulemuse kvaliteedi parandamine**

### **Process assessment and quality improvement analysis**

EDJR16/17 - Masinaehitus- ja energiatehnoloogia protsesside juhtimine ÕPPEKAVA LÕPUTÖÖ

> Üliõpilane: Aleksandr Petrov Üliõpilaskood: 193177 EDJR Juhendaja: Tatjana Baraškova, vanemlektor

## **AUTORIDEKLARATSIOON**

Olen koostanud lõputöö iseseisvalt.

Lõputöö alusel ei ole varem kutse- või teaduskraadi või inseneridiplomit taotletud. Kõik töö koostamisel kasutatud teiste autorite tööd, olulised seisukohad, kirjandusallikatest ja mujalt pärinevad andmed on viidatud.

# **LIHTLITSENTS LÕPUTÖÖ ÜLDSUSELE KÄTTESAADAVAKS TEGEMISEKS JA REPRODUTSEERIMISEKS[1](#page-2-0)**

Mina [Aleksandr Petrov] (sünnikuupäev: [29].[07].[2000])

- 1. Annan Tallinna Tehnikaülikoolile tasuta loa (lihtlitsentsi) enda loodud teose [Tööprotsesside hindamine ja töötulemuse kvaliteedi parandamine], mille juhendaja on [Tatjana Baraškova],
- 1.1. reprodutseerimiseks säilitamise ja elektroonilise avaldamise eesmärgil, sealhulgas Tallinna Tehnikaülikooli raamatukogu digikogusse lisamise eesmärgil kuni autoriõiguse kehtivuse tähtaja lõppemiseni;
- 1.2. üldsusele kättesaadavaks tegemiseks Tallinna Tehnikaülikooli veebikeskkonna kaudu, sealhulgas Tallinna Tehnikaülikooli raamatukogu digikogu kaudu kuni autoriõiguse kehtivuse tähtaja lõppemiseni.
- 2. Olen teadlik, et punktis 1 nimetatud õigused jäävad alles ka autorile.
- 3. Kinnitan, et lihtlitsentsi andmisega ei rikuta kolmandate isikute intellektuaalomandi ega isikuandmete kaitse seadusest ja teistest õigusaktidest tulenevaid õigusi

<span id="page-2-0"></span><sup>1</sup> *Lihtlitsents ei kehti juurdepääsupiirangu kehtivuse ajal vastavalt üliõpilase taotlusele lõputööle juurdepääsupiirangu kehtestamiseks, mis on allkirjastatud teaduskonna dekaani poolt, välja arvatud ülikooli õigus lõputööd reprodutseerida üksnes säilitamise eesmärgil. Kui lõputöö on loonud kaks või enam isikut oma ühise loomingulise tegevusega ning lõputöö kaasvõi ühisautori(d) ei ole andnud lõputööd kaitsvale üliõpilasele kindlaksmääratud tähtajaks nõusolekut lõputöö reprodutseerimiseks ja avalikustamiseks vastavalt lihtlitsentsi punktidele 1.1. ja 1.2, siis lihtlitsents nimetatud tähtaja jooksul ei kehti.*

# **SISUKORD**

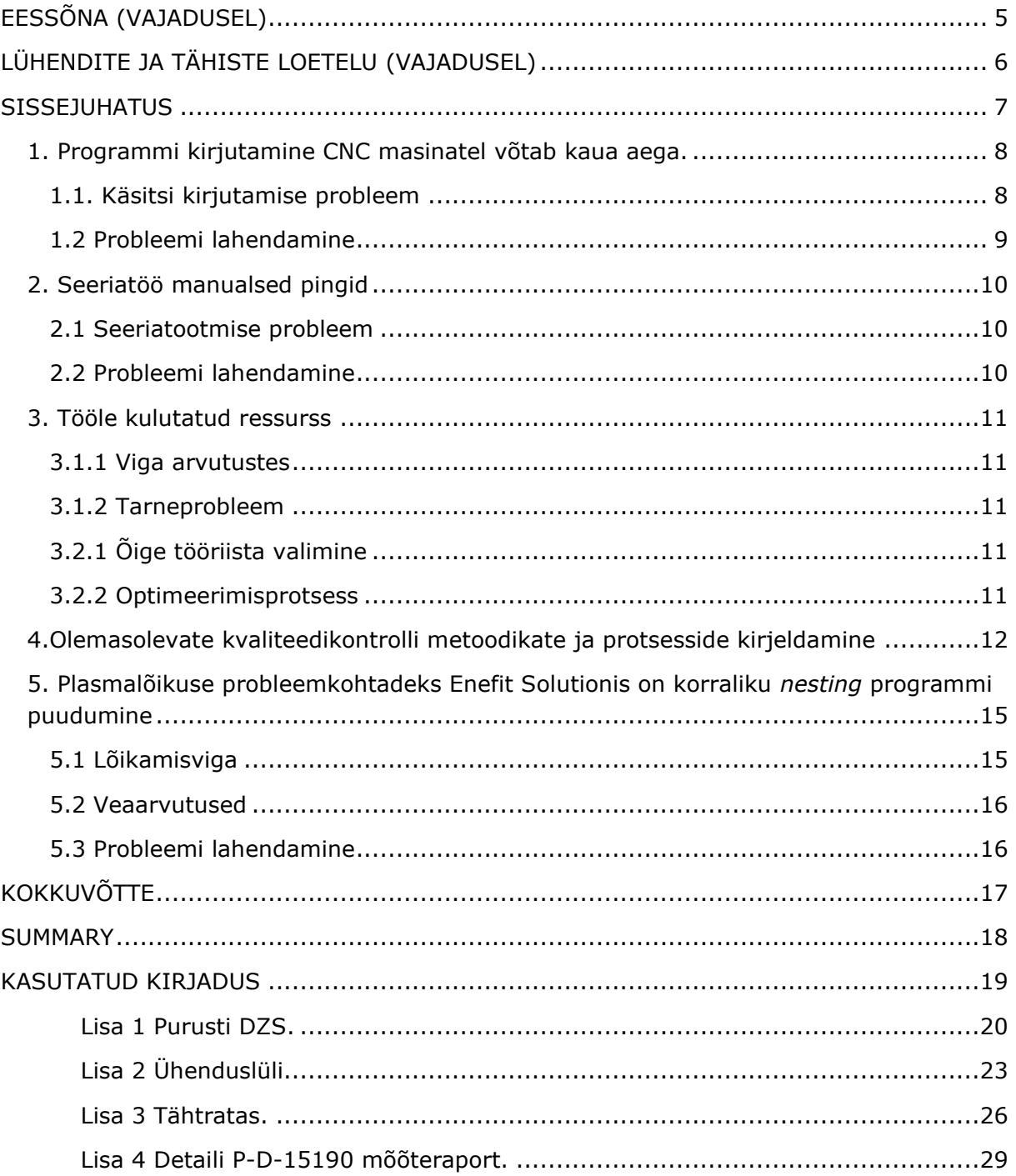

# <span id="page-4-0"></span>**EESSÕNA**

Minu lõputöö teema tekkis probleemide tõttu seoses toodetava kauba kvaliteediga ning tootmisprotsesside ebapiisava efektiivsusega ettevõttes, kus ma töötan.

Selle töö loomise protsessis sain väärtuslikke teadmisi tootmisjuhendajalt Marko Angerilt, kes juhendas mind ja andis mulle nõu sellel teel. Sooviksin samuti sügavalt tänada kõiki, kes mind selle protsessi vältel toetasid. Teie panus oli hindamatu ja aitas mul edukalt selle lõputöö lõpule viia.

Lõpuks, siin on mõned võtmesõnad ja fraasid, mis iseloomustavad seda lõputööd: *Mastercam*, CNC-pingid, metallilõike osakond, tehnilised jooned, Inventor Professional, 3D-modelleerimine.

Tänan kõiki, kes aitasid mul selle lõputöö loomisel.

# <span id="page-5-0"></span>**LÜHENDITE JA TÄHISTE LOETELU**

Lühendeid (välja arvatud üldkasutatavad lühendid, nagu näiteks: nt, vt, vms, nr, €, jne, ...) tuleb selgitada nende esmakordsel esinemisel lõputöö tekstis.

Lühendite ja tähiste loetelu koostamine on soovituslik juhtudel, kui lõputöö sisaldab korduvalt mitmeid vähetuntud või keerulisi lühendeid ja/või tähiseid. Selles loetelus antakse siis iga tähise/sümboli selgitus (NB! sh indeksid), akronüümi korral ka algne nimetus (originaalkeeles sulgudes). Töö sisu parema loetavuse huvides võib valitud lühendite ja sümbolite juurde tuua ka lühidefinitsiooni. Lühendid ja sümbolid esitatakse loetelus tähestikulises järjekorras.

Näide:

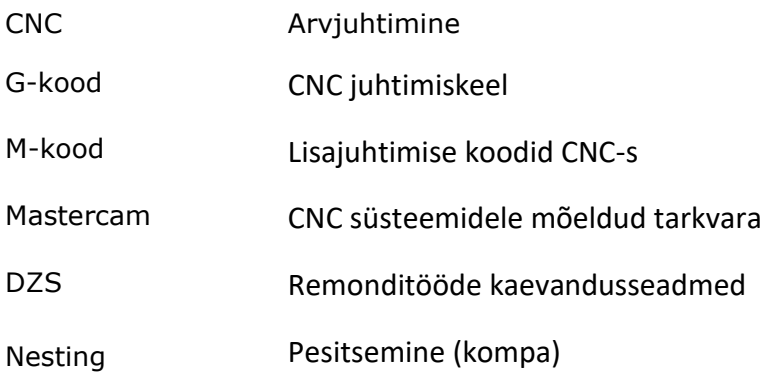

### <span id="page-6-0"></span>**SISSEJUHATUS**

Metallitööstuse pideva arenguga on ettevõtete konkurentsivõime saavutamisel võtmetähtsusega aspektid tööprotsesside efektiivsuse hindamine ja kvaliteetse toodangu tagamine.

Metallitöö maailmas on oluline mõista, kuidas tööprotsessid toimivad tõhusalt, et parandada loodava kvaliteeti.

Minu lõputöö käsitleb neid probleeme, kuna soovin välja selgitada, kuidas saaksime oma ettevõtet tõhusamaks muuta, püüdes optimeerida tootmisprotsesse ja parandada lõpptoodete taset.

See on ettevõtte edukaks toimimiseks oluline.

### <span id="page-7-0"></span>**1. Programmi kirjutamine CNC masinatel võtab kaua aega.**

#### <span id="page-7-1"></span>1.1. Käsitsi kirjutamise probleem

*Fanuc AI100* CNC masinatel kirjutab operaator programme, kasutades masina juhtimissüsteemi sisseehitatud G&M koode, et toota detaile vastavalt joonisele [\[4\]](#page-18-1). Operaator sisestab masina määratud liikumissuundade koodid, millest igaüks tähistab konkreetset tegevust või käsku (vt joonis 1.1)

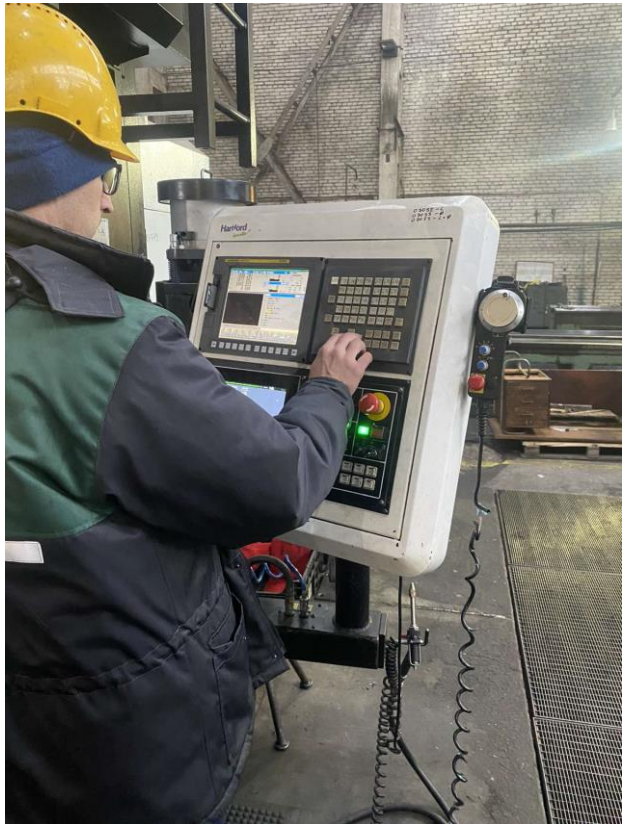

Joonis 1.1 Käsitsi andmete sisestamine

Täieliku *G-*koodi programmi käsitsi koostamine joonise põhjal võib olla tülikas ja aeganõudev protsess. Eriti keerukate ja suurte osadega töötamisel. Suurte programmide käsitsi kirjutamise riskid võivad põhjustada defekte osade valmistamisel või isegi kahjustada seadmeid (vt joonis 1.2).

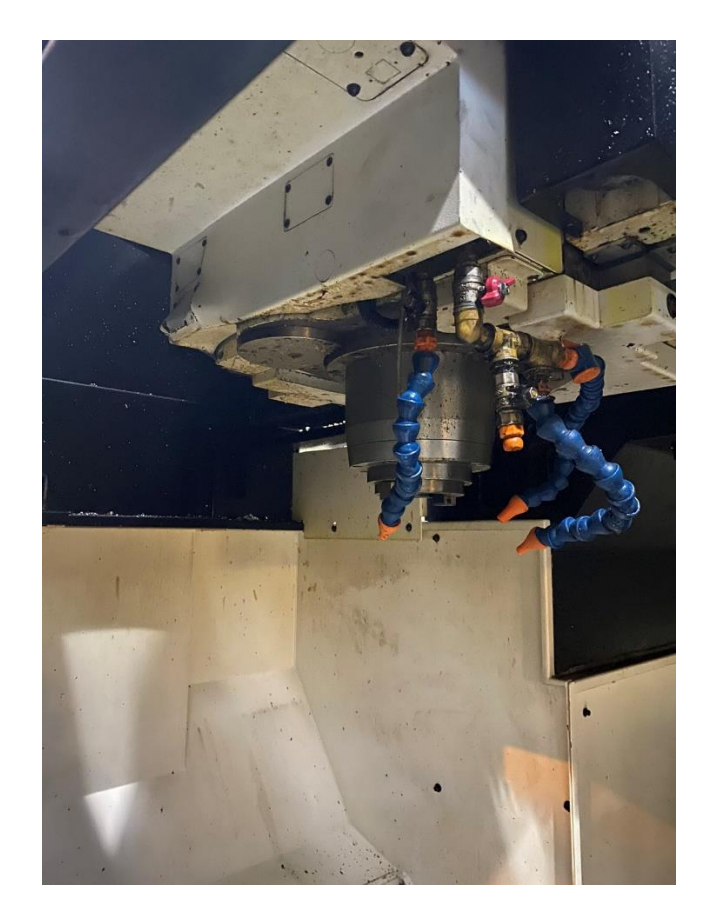

Joonis 1.2 Masina kahjustused

<span id="page-8-0"></span>1.2 Probleemi lahendamine

Selle probleemi lahendamiseks kasutati kaasaegset *Mastercam* programmi. *Mastercami* kaudu programmeerimine kiirendab ja lihtsustab oluliselt *G*-koodide loomise protsessi, suurendab täpsust ja vähendab vigade riski võrreldes käsitsi andmete sisestamisega [\[1\]](#page-18-2). (vt joonis 1.3)

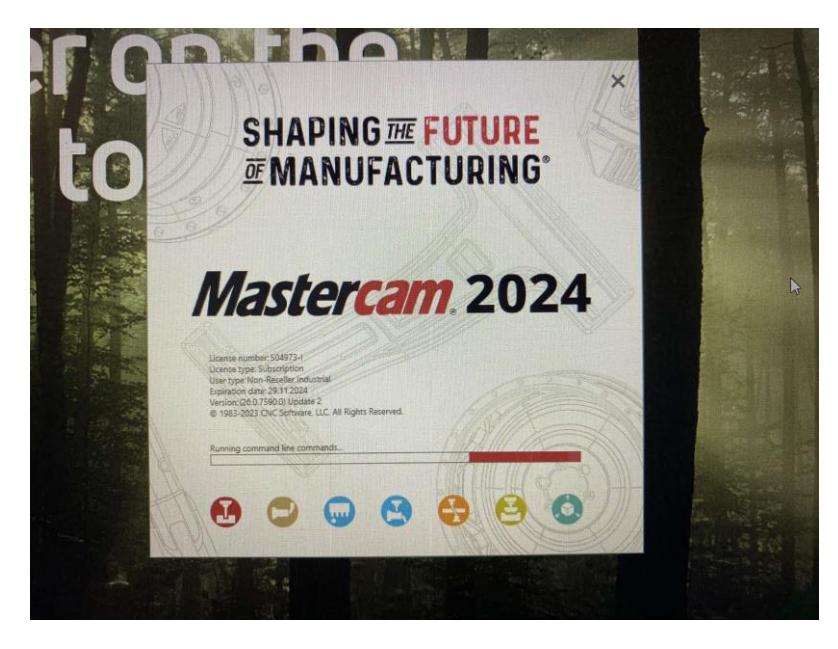

Joonis 1.3 *Mastercam* tarkvara

# <span id="page-9-0"></span>**2. Seeriatöö manualsed pingid**

#### <span id="page-9-1"></span>2.1 Seeriatootmise probleem

Ettevõttes, mehaanikaosakonnas, kus ma töötan, hakkab osa käsitsi masinate ehitamisest [\[7\]](#page-18-3). Varem ilmnes probleem, kulutasime palju aega käsitsi masinate uuesti installimiseks(vt joonis 2.1 ja joonis 2.2)

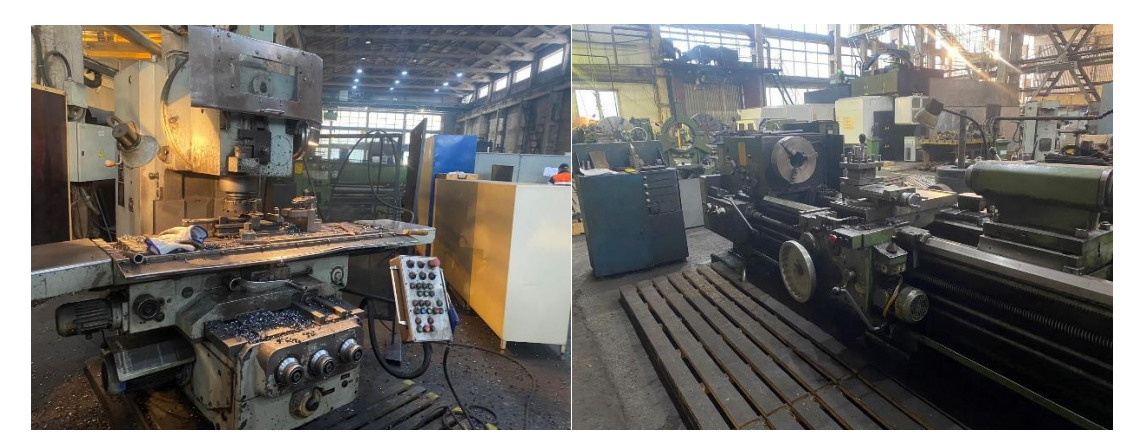

Joonis 2.1 ja joonis 2.2 Manualne frees ja treiping

<span id="page-9-2"></span>2.2 Probleemi lahendamine

Selle probleemi lahenduseks oli tehnoloogilise protsessi muutmine käsitsi masinatelt *CNC*pinkidele. Selline optimeerimine kiirendab tootmisprotsessi, parandab oluliselt efektiivsust ja säästab ressursse. Sel viisil lahendati käsitsi masinatel osade valmistamise probleem.

### <span id="page-10-0"></span>**3. Tööle kulutatud ressurss**

#### <span id="page-10-1"></span>3.1.1 Viga arvutustes

Ajakadu detaili valmistamiseks ja tööriista kiire kulumine tulenes tehnoloogi poolt tarnitud detaili valesti määratud töötlemise režiimidest.

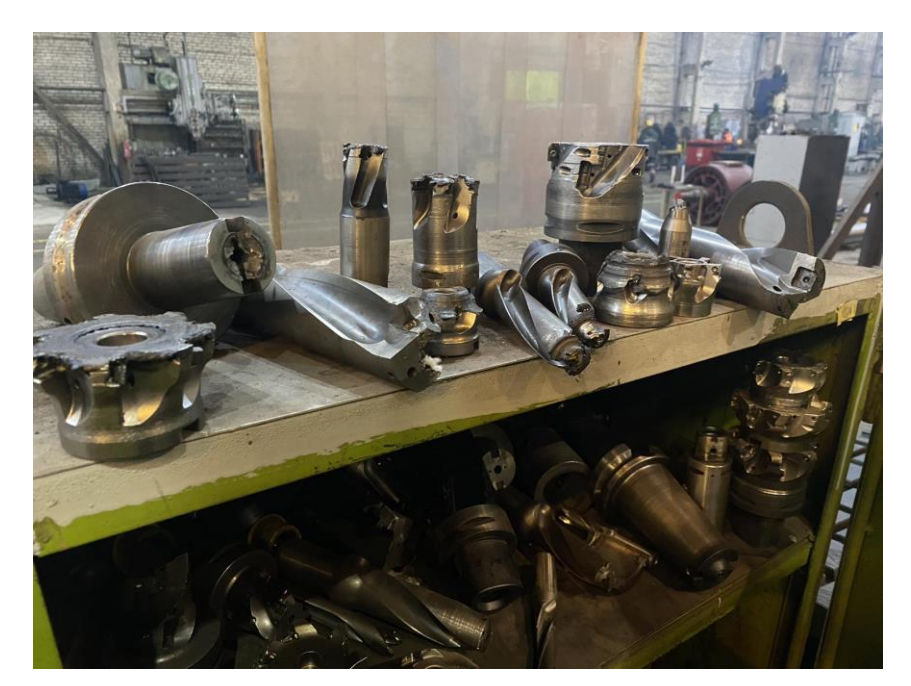

Joonis 3.1 Katkine tööriistist

#### <span id="page-10-2"></span>3.1.2 Tarneprobleem

Mõnel juhul ei olnud osade valmistamiseks vajalikud tööriistad saadaval, kuna teavet vajalike tööriistade puudumise kohta ei jälgitud. Seetõttu olime sunnitud tellima tööriistu, mis aitas kaasa osade õigeaegse tarnimise ajakaotusele.

#### <span id="page-10-3"></span>3.2.1 Õige tööriista valimine

Intensiivne areng metallitöötlemise vallas on aidanud kaasa uuenduslike lõikeriistade tekkele, mis on parandanud töötlemisprotsesside efektiivsust. See tõi kaasa metallide parema ja kiirema töötlemise.

Seega tegin teatud tüüpi tööriistade puhul ümberarvutusi, suurendades kokkuvõttes tööriistade vastupidavust ja kiirendades töötlemisprotsessi [\[2\]](#page-18-4).

#### <span id="page-10-4"></span>3.2.2 Optimeerimisprotsess

Eelprojekti väljatöötamise käigus võeti täiendavalt arvesse vajalikke tööriistu.

Selline lähenemine optimeeris ettevalmistust ja suurendas projektide õigeaegse lõpuleviimise võimalusi.

# <span id="page-11-0"></span>**4.Olemasolevate kvaliteedikontrolli metoodikate ja protsesside kirjeldamine**

Detailide kvaliteeti kontrollib kõigepealt pingioperaator ise. Kui detailid on valmis ja pingioperaator on veendunud, et tooted vastavad joonisel esitatud nõuetele, siis esitatakse detailid kontrolli kvaliteedi osakonna töölisele (vt joonis 4.1.1 ja joonis 4.1.2)

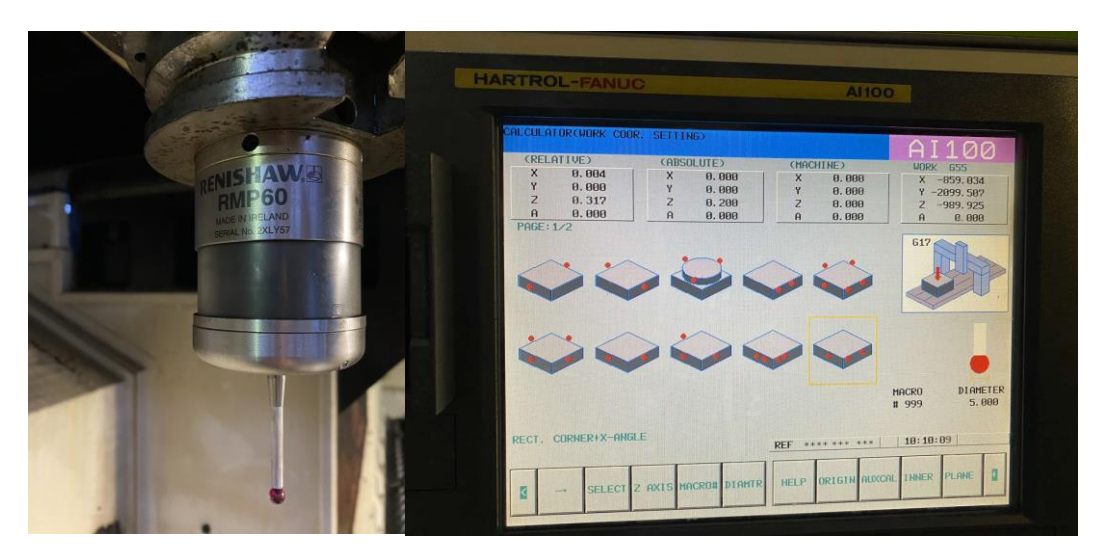

Joonis 4.1.1 ja joonis 4.1.2 3D-andur ja mõõtmiste ekraan

Lihtsamate detailide kontrollimiseks kasutatakse nihikut, mikromeetrit, kaliibreid, šabloone, joonlauda ja mõõdulinti (vt joonis 4.1.3)

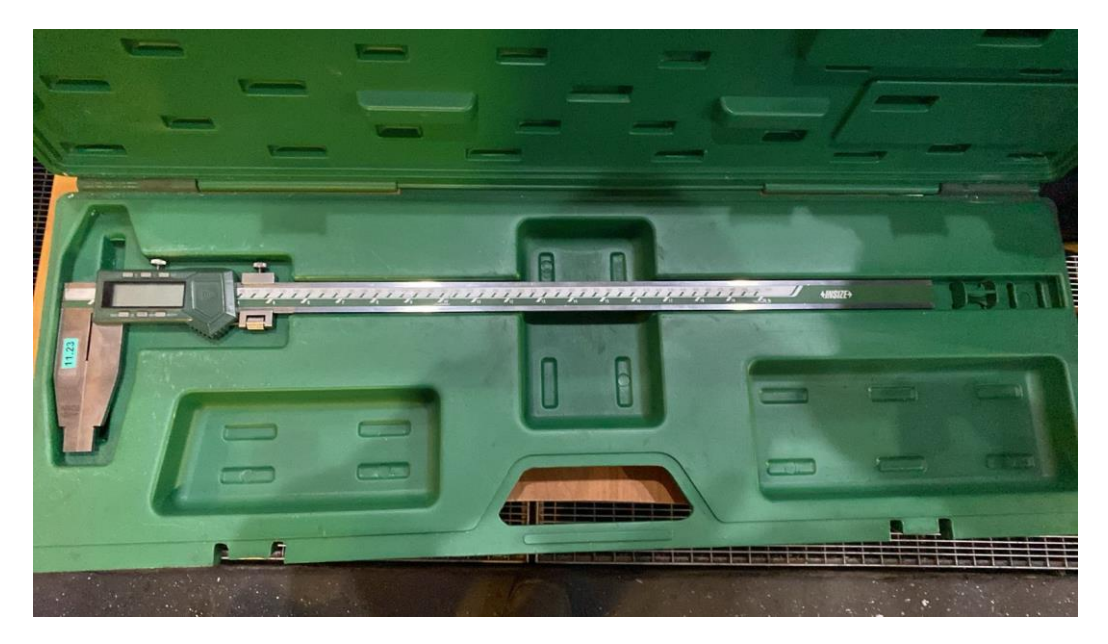

Joonis 4.1.3 Digitaalne mõõteriist

Keerulisemate toodetega (vt joonis 4.2.1) , detail *P-D-15190* on vaja esitada tellijale iga detaili mõõteraport, et toode vastaks joonisel esitatud nõuetele [\[3\]](#page-18-5). (vt joonis 4.2.2 ja joonis 4.2.3)

Sellisteks töödeks on ettevõtte soetanud 3D mõõteseade, millega on võimalik kontrollida erinevate pindade tasapinnalisust, paralleelsust, avade läbimõõte ja paiknemist teineteise suhtes [\[6\]](#page-18-6).

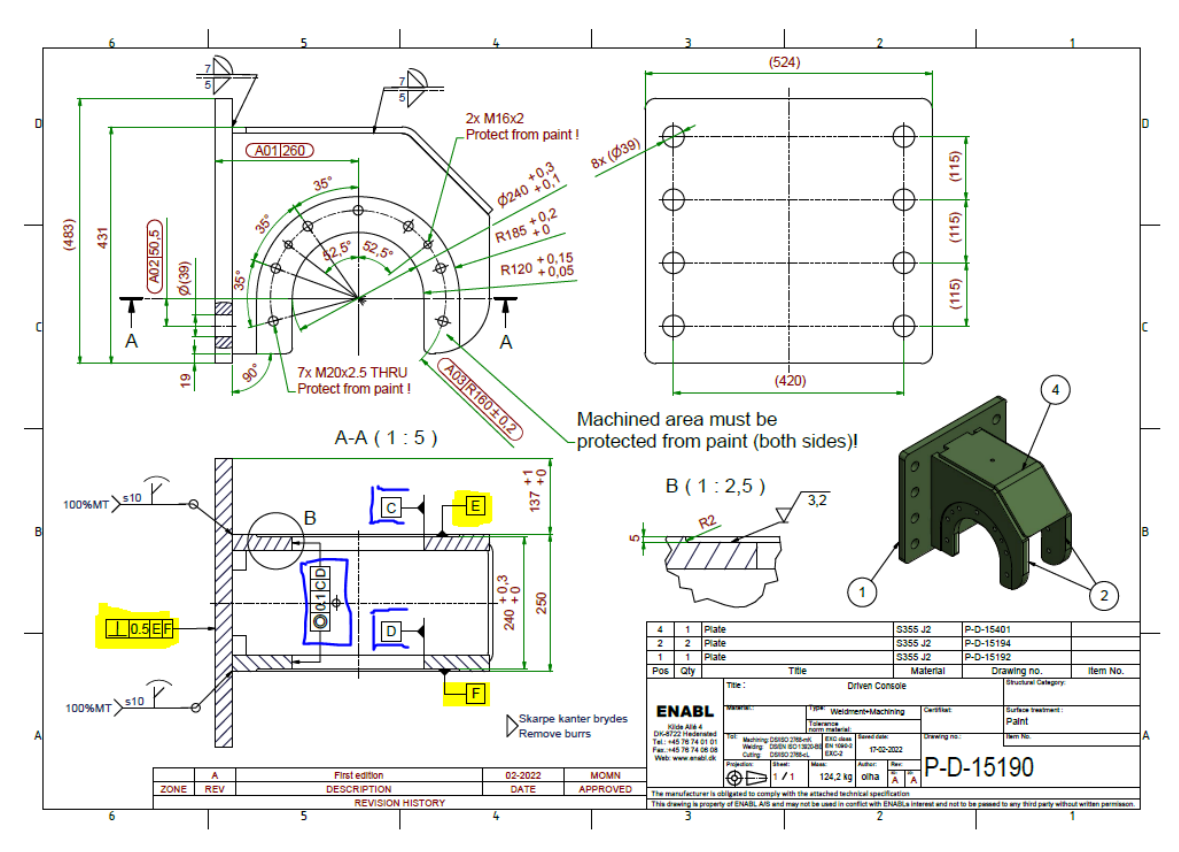

Joonis 4.2.1 Tehniline projektijoonis

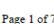

| Enefit &C                   | Project<br>220280                                                    |                                                |                       |                                 |                 |                                                                   |       |  |
|-----------------------------|----------------------------------------------------------------------|------------------------------------------------|-----------------------|---------------------------------|-----------------|-------------------------------------------------------------------|-------|--|
| Malmi 8<br>Johvi<br>Estonia | <b>Enefit Solutions AS</b>                                           | Telephone: +372 466 6702<br>Fax: +372 466 6702 |                       |                                 |                 | E-mail: solutions@enefit.com<br>Web Site: https://www.enefit.com/ |       |  |
| Customer                    |                                                                      | <b>Enefit Solutions AS</b>                     |                       | Inspector                       |                 | <b>Juri Kuzmin</b>                                                |       |  |
| Description                 |                                                                      | <b>Driven Console</b>                          |                       | Customer contact                |                 | Malmi 8. Johvi.<br><b>Estonia</b>                                 |       |  |
| Part No.                    |                                                                      |                                                |                       |                                 |                 | Customer phone No. +3727166702                                    |       |  |
| Drawing number              |                                                                      | P-D-15190                                      |                       | Customer fax No.                |                 |                                                                   |       |  |
| Datum                       |                                                                      | 06.07.2022                                     |                       | <b>Report Type</b>              |                 |                                                                   |       |  |
|                             |                                                                      |                                                |                       | <b>Measure: Master part</b>     |                 |                                                                   |       |  |
|                             |                                                                      |                                                |                       | <b>Plane - bottom and sides</b> |                 |                                                                   |       |  |
|                             | A01 (References: Alusplaat-plane, Circle 4 left-M20::Centre)         |                                                |                       |                                 |                 |                                                                   |       |  |
|                             |                                                                      | Lo-Tol                                         | <b>Hi-Tol</b>         | Nominal                         | Measured        | <b>Deviation</b>                                                  | Frror |  |
| <b>Distance</b>             |                                                                      | $-0.100$                                       | 0.100                 | 230,000                         | 229.943         | $-0.05$                                                           |       |  |
| <b>Distance</b>             | Vasak-plane (toodeldud pind) - F)                                    | Lo-Tol<br>$-0.100$                             | <b>Hi-Tol</b>         | Nominal                         | Measured        | <b>Deviation</b>                                                  | Error |  |
|                             |                                                                      |                                                | 0.100                 | 240,000                         | 240.097         | 0.097                                                             |       |  |
|                             | <b>GD&amp;T2</b>                                                     | <b>Perpendicularity</b>                        |                       |                                 |                 | <b>Out of Tolerance</b>                                           |       |  |
|                             | Feature Alusplaat-plane                                              |                                                |                       | Condition:                      | <b>RFS</b>      |                                                                   |       |  |
|                             | Primary Parem-plane (toodeldud pind) - E                             |                                                |                       | Condition:                      | <b>RFS</b>      |                                                                   |       |  |
|                             | Result Tolerance:                                                    | 0.500                                          | $Tol + bonus: 0,500$  |                                 |                 | Measured:<br>0.582                                                |       |  |
|                             | <b>GD&amp;T3</b>                                                     | <b>Perpendicularity</b>                        |                       |                                 | <b>Accepted</b> |                                                                   |       |  |
|                             | Feature Alusplaat-plane                                              |                                                |                       | Condition:                      | <b>RFS</b>      |                                                                   |       |  |
|                             |                                                                      |                                                |                       | Condition:                      | <b>RFS</b>      |                                                                   |       |  |
|                             | <b>Primary</b> Vasak-plane (toodeldud pind) - F<br>Result Tolerance: | 0,500                                          | $Tol + bonus: 0,500$  |                                 |                 | Measured:<br>0.232                                                |       |  |
|                             |                                                                      |                                                | <b>Hole 240 - A03</b> |                                 |                 |                                                                   |       |  |
|                             |                                                                      |                                                |                       |                                 |                 |                                                                   |       |  |
|                             | Ava-240-vasak 2 (Datum - PCS (CAD Datum))                            | Lo-Tol                                         | <b>Hi-Tol</b>         | Nominal                         | Measured        | Deviation                                                         | Error |  |
| <b>Diameter</b>             |                                                                      | 0.000                                          | 0.300                 | 240,000                         | 240.067         | 0.067                                                             |       |  |
|                             | Number of probed points: 10                                          |                                                |                       |                                 |                 |                                                                   |       |  |
|                             | Ava-240-parem 2 (Datum - PCS (CAD Datum))                            |                                                |                       |                                 |                 |                                                                   |       |  |
|                             |                                                                      | Lo-Tol                                         | Hi-Tol                | Nominal                         | Measured        | Deviation                                                         | Error |  |
| <b>Diameter</b>             |                                                                      | 0.000                                          | 0.300                 | 240,000                         | 240.118         | 0.118                                                             |       |  |

Joonis 4.2.2 Detaili mõõtmise akt

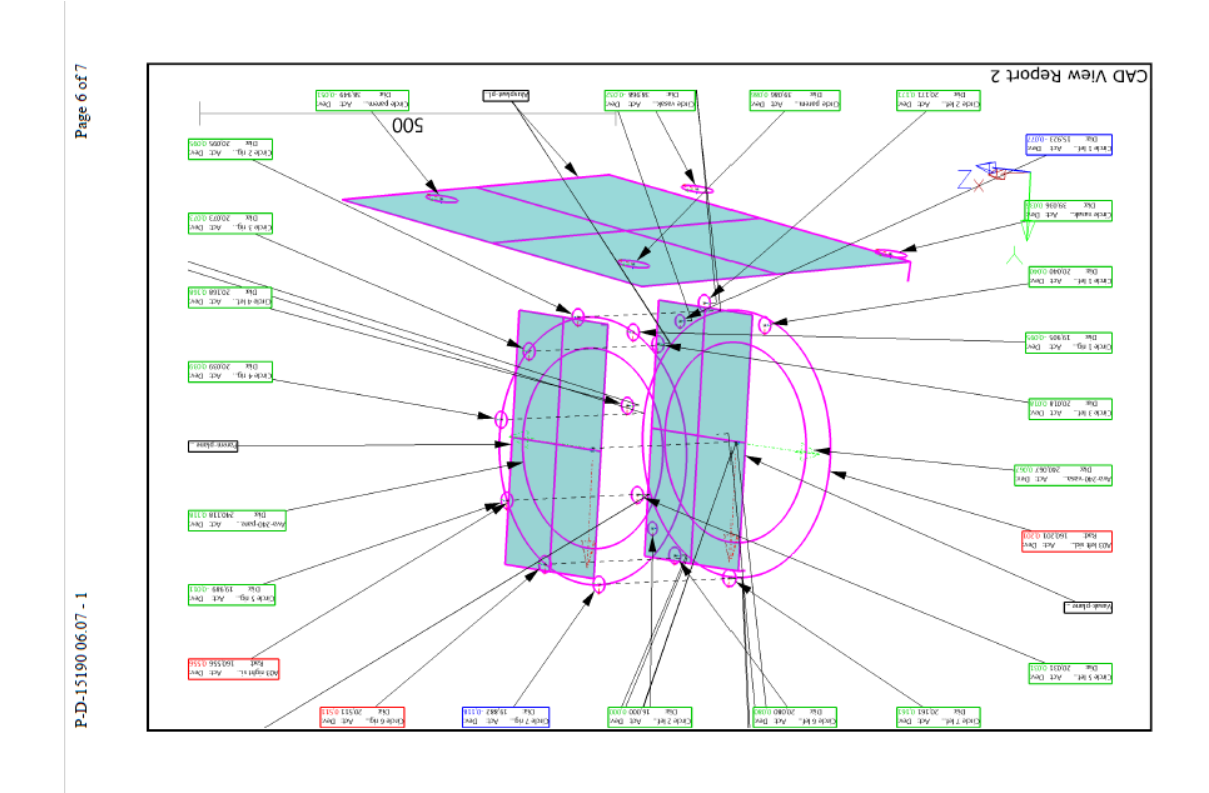

Joonis 4.2.3 3D mõõtmised

# <span id="page-14-0"></span>**5. Plasmalõikuse probleemkohtadeks Enefit Solutionis on korraliku** *nesting* **programmi puudumine**

#### <span id="page-14-1"></span>5.1 Lõikamisviga

Tõsine probleem plasmaga oli viga kindlaksmääratud suurusega aukude lõikamisel. Veakontrolli käigus avastati masinal mehaaniline rike. See võib lõppkokkuvõttes viia pika ja kuluka remondini. Kuid detailijoonised puuduvad. Ning plasma pingi operaatoril ei ole võimalik kontrollida, kas avad detailis on õige läbimõõduga. Avade läbimõõt detailides peaks olema 25 mm, aga tegelikult pärast lõikust olid 23 mm. Ja hiljem nende avade üle puurimine on väga kulukas, kuna plasmaga lõikamine karastab materjali pinda.

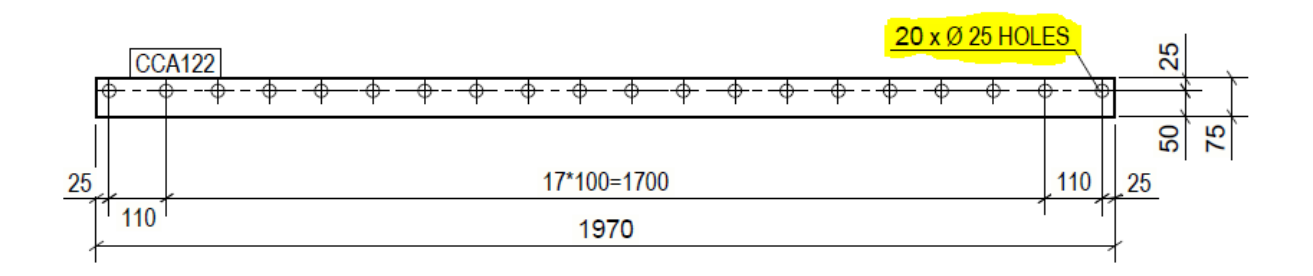

Joonis 5.1.1 Joonise visand

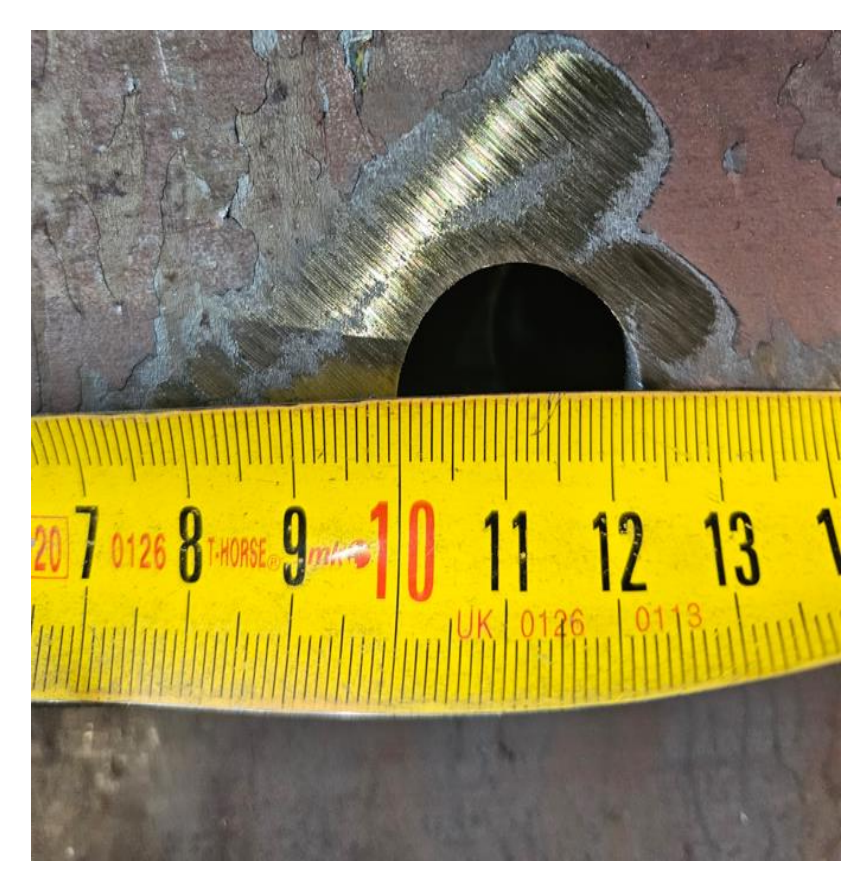

Joonis 5.1.2 Tulenus koos veaga

#### <span id="page-15-0"></span>5.2 Veaarvutused

Detail, kus on erinevate lädimõõtudega avad: 20,22,25 ja 30 mm. Ning seda detaili lõigatakse välja materjalist *S355* ja materjali paksusteks on: 5,10,16 ja 20 mm (vt joonis 5.2)

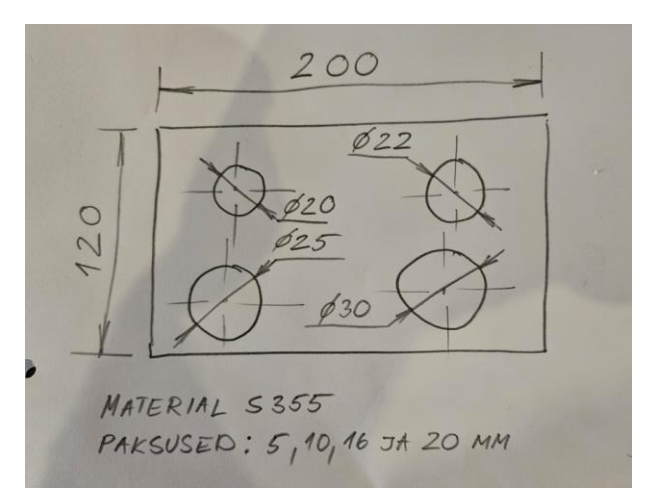

#### Joonis 5.2 Paranduste visandid

Peale detailide väljalõikamist mõõdetakse detailide gabariitmõõtmed ja avade läbimõõdud detaili mõlemalt poolelt, ning vormistatakse mõõteraportid. Siis võrreldakse mõõteraportites olevaid mõõtmeid joonisel olevate mõõtmetega ja tehakse järeldused, kui palju peab ava läbimõõtu kompenseerima vastavalt lõigatava materjali paksusele.

Veel tuleb plasmapingi operaatoritele tuletada meelde, et lõikedüüse tuleb vahetada vastavalt materjali paksusele voolu tugevusele. Iga selline pisiasi mõjutab detaili kvaliteeti ja hiljem võivad kulu toodetele olla suusem, kui oli arvestatud.

#### <span id="page-15-1"></span>5.3 Probleemi lahendamine

Mehaanilise remondi vajaduse vältimiseks ja materjalikadude minimeerimiseks tuli sekkuda programmi, kus parandus tehti, suurendades vigade kompenseerimiseks diameetrit [\[5\]](#page-18-7). (vt joonis 5.3)

|       | <b>CLENGTH</b> |       |  |  |  |  |
|-------|----------------|-------|--|--|--|--|
| NO.   | GEOM           | WFAR  |  |  |  |  |
| ИИ 1  | 20.000         | 2.000 |  |  |  |  |
| 882   | 15.000         | 2.00  |  |  |  |  |
| 803   | 52.000         | 2.000 |  |  |  |  |
| 31514 | 210.047        | 0.000 |  |  |  |  |

Joonis 5.3 Korrigeerimispaneel

# <span id="page-16-0"></span>**KOKKUVÕTTE**

Lõputöö valmimise käigus lahendati mitmeid metallitöötlemisega seotud tehnilisi probleeme.

Uuenduslike meetodite, näiteks kellu kasutamine, mis kiirendas oluliselt programmi kirjutamist, kiirendades oluliselt töötlemisprotsessi.

Plasma töö vigade parandamiseks mõeldud tarkvara seadistused on oluliselt suurendanud lõikamise efektiivsust ja täpsust.

Seeriatööde üleviimine käsitsi masinatelt *CNC*-pinkidele on tõstnud tootlikkust ja parandanud toodete kvaliteeti.

Need muudatused äratasid tähelepanu, mis mõjutas tutvustusi.

Kõrgkoolis omandatud teadmised ja oskused osutusid nende probleemide lahendamisel äärmiselt kasulikuks, mis rõhutab hariduse olulisust. Edu erialal on ka hariduse kaudu saadud kvaliteetse koolituse peegeldus.

Valmis edasiseks professionaalseks kasvuks ja uute ideede juurutamiseks edu saavutamiseks metallitöötlemise valdkonnas.

### <span id="page-17-0"></span>**SUMMARY**

Minu lõputöö eesmärk on metallitöötlemisprotsesside optimeerimine. Kasutades *Mastercam*-i *G*-koodide genereerimiseks *CNC*-pinkidel, näitasin tootmise kiirenemist ja täpsuse suurenemist. Üleminek manuaalsetelt *CNC*-pinkidele on oluline samm, vähendades aega ja parandades valmistamise kvaliteeti.

Samal ajal uurin plasma lõikamisega seotud probleeme, pakkudes selle protsessi optimeerimiseks tarkvaralahendusi. Minu uurimistöö rõhutab mitte ainult hariduse olulisust metallitöötlemise valdkonnas, vaid ka vajadust pidevalt rakendada uusi tehnoloogiaid tõhusa tootmiskeskkonna loomiseks.

See projekt on tulemus minu veendumusest tootmisprotsesside pideva täiustamise kriitilisest tähtsusest. Minu valik Mastercami kasutuselevõtuks ja üleminekuks *CNC*pinkidele põhineb soovil olla metallitöötlemise valdkonna innovatsioonide esirinnas. Need uuringud mitte ainult ei paranda olemasolevaid protsesse, vaid on ka sügavamate uuringute aluseks, mille eesmärk on tootmise optimeerimine selles valdkonnas.

## <span id="page-18-0"></span>**KASUTATUD KIRJADUS**

- <span id="page-18-2"></span>1. Mastercam <https://www.mastercam.com/>
- <span id="page-18-4"></span>2. Sandvic <https://www.sandvik.coromant.com/en-gb/tools>
- <span id="page-18-5"></span>3. Inventor professional 2024 [https://www.autodesk.com/products/inventor/overview?term=1-](https://www.autodesk.com/products/inventor/overview?term=1-YEAR&tab=subscription) [YEAR&tab=subscription](https://www.autodesk.com/products/inventor/overview?term=1-YEAR&tab=subscription)
- <span id="page-18-1"></span>4. Fanuc <https://www.fanuc.eu/rs/en/cnc/cnc-system>
- <span id="page-18-7"></span>5. Hypertherm LT PRO Nesting <https://www.hypertherm.com/products/?DefaultProductLine=ProNest>
- <span id="page-18-6"></span>6. Renishaw [https://www.renishaw.com/en/renishaw-enhancing-efficiency-in](https://www.renishaw.com/en/renishaw-enhancing-efficiency-in-manufacturing-and-healthcare--1030)[manufacturing-and-healthcare--1030](https://www.renishaw.com/en/renishaw-enhancing-efficiency-in-manufacturing-and-healthcare--1030)
- <span id="page-18-3"></span>7. Enefit Solutions AS [https://www.energia.ee/ettevottest/tehnoloogia/enefit](https://www.energia.ee/ettevottest/tehnoloogia/enefit-solutions)**[solutions](https://www.energia.ee/ettevottest/tehnoloogia/enefit-solutions)**

# **Lisa 1 Purusti DZS.**

<span id="page-19-0"></span>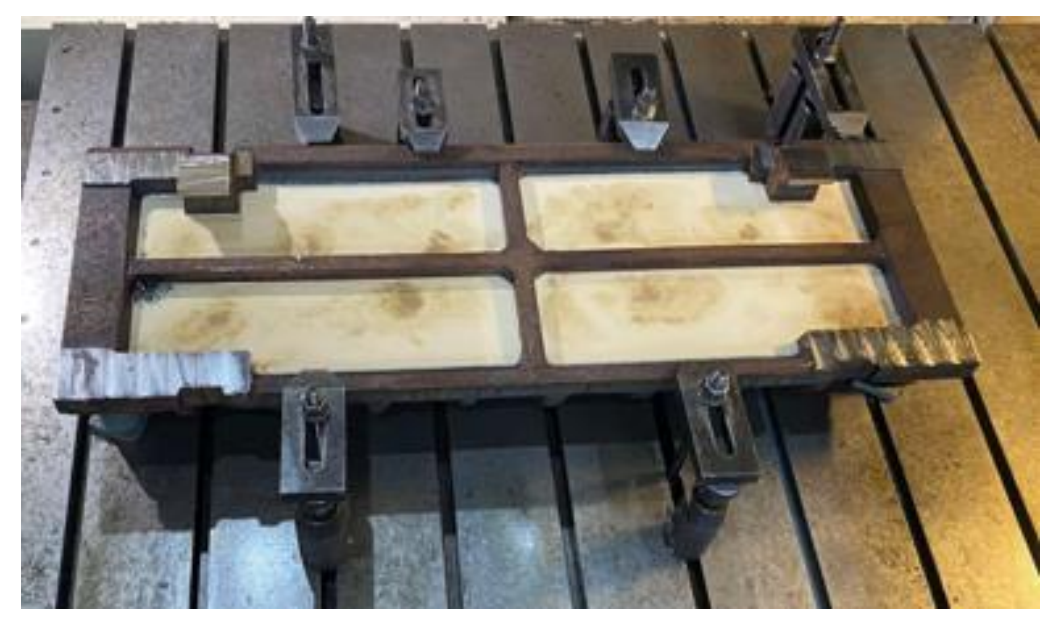

Joonis 1.1.1 Purusti DZS toorik detaili jaoks

| <b>Tehnoloogiakaart</b>                                                                                                    |             |                                                                 |                     |              |             |                                   |                                 |                                                                                                    |           |               | 2              |             |     |
|----------------------------------------------------------------------------------------------------|-------------|-----------------------------------------------------------------|---------------------|--------------|-------------|-----------------------------------|---------------------------------|----------------------------------------------------------------------------------------------------|-----------|---------------|----------------|-------------|-----|
| <b>Tellimus</b><br><b>Solm</b>                                                                                                    |             | JR2222 23E089 Purusti DZS-002 remont<br>Segment t=132 DZS.04.01 |                     |              |             |                                   |                                 |                                                                                                    |           |               |                |             |     |
| Detail 9152<br>Hulk tellimuses 12<br><b>Toorik</b>                                                                                                    | Kooperatsia | Segment t=132                                                   | <b>Hulk solmes</b>  |              | 1           | DZS.04.01.001(sm.DZS.04.01)       |                                 | Liik                                                                                                    | 103       |               |                |             |     |
| <b>Moot</b>                                                                                                    |             | <b>Pikkus</b><br>valu x400                                      |                     | Laius        |             |                                   | Mark 35L-II<br><b>Kaal 1,00</b> |                                                                                                    | Det.arv 1 | Kulunorm 1,00 |                |             |     |
| Nr                                                                                                    | Osak. Tahis | <b>Pink</b>                                                     | J?rk                | A.norm Summa |             | <b>Rakistus</b>                   | <b>Markus</b>                   |                                                                                                    |           | T?itja        | <b>Kuupaev</b> | <b>Hulk</b> | Tko |
| Кооперация<br>1                                                                                                    | <b>TUR</b>  |                                                                 |                     |              |             |                                   |                                 | Поставка отливки по кооперации                                                                                                    |           |               |                |             |     |
| Поставка и учет<br><b>TRH</b><br>1.                                                                                                    | <b>TRH</b>  |                                                                 |                     |              |             |                                   | Входной контроль                |                                                                                                    |           |               |                |             |     |
| Горизонтально-фрезерный<br>7.450 44.70<br>2 MTJ<br>68-86<br>Cincinnat III<br>Операцию фрезерования 4-х площадок (база<br>"Ж") и торцовки с 2-х сторон выполнить на<br>горизонтально - расточном станке в связи с<br>тем, что станок Cincinnati не обеспечивает<br>требование по неплоскостности = 0,16 мм<br>или на станке FU-450<br>2-03-111<br>Стойка д/фрез.сегм. |             |                                                                 |                     |              |             |                                   |                                 |                                                                                                    |           |               |                |             |     |
| Горизонтально-фрезерный<br>2 MTJ                                                                                                    | 68-95       |                                                                 | <b>FU 450R-0III</b> |              | 8.200 49.20 | 2-03-227<br>2-03-111B<br>2-03-227 | черт;<br>и 1000 по черт.        | Приспос.д/торцовки<br>Фрезеровать длинную сторону в размер 475 по<br>Фрезеровать торцы, выдерживая размер155 по<br>черт. до центра крайнего зуба;<br>Установить в приспособление вертикально,<br>Фрезеровать опорную поверхность "Ж" (4<br>площадки - обеспечить неплоскостность по<br>черт), 2 клина в размер 45 по черт и боковые<br>поверхности клиньев выдерживая размеры 150<br>Стойка д/фрез.сегм.<br>Приспос.д/торцовки |           |               |                |             |     |
| Слесарная чистка заусениц<br>3<br><b>MTJ</b>                                                                                                    | $20 - 02$   |                                                                 |                     | 0.790        | 3.75        |                                   |                                 |                                                                                                    |           |               |                |             |     |
| Горизонтально-расточной<br>3 MTJ                                                                                                    | $26-90$     | 262OB                                                           | Ш                   | 3.850        | 23.10       | 4-07-073<br>3-03-083-D8<br>0      |                                 | Шаблон д/контроля<br>Фрез.гол.д/раст.ст-ка                                                                                                    |           |               |                |             |     |

Joonis 1.2.1 Tehnoloogiline kaart

| Tehnoloogiakaart                                                                                  |             |                                          |                                     |               |       |              |                                        |                        |                                                                                             |           | 3      |                |             |     |
|---------------------------------------------------------------------------------------------------|-------------|------------------------------------------|-------------------------------------|---------------|-------|--------------|----------------------------------------|------------------------|---------------------------------------------------------------------------------------------|-----------|--------|----------------|-------------|-----|
| <b>Tellimus</b><br>JR2222 23E089 Purusti DZS-002 remont<br><b>Solm</b><br>Segment t=132 DZS.04.01 |             |                                          |                                     |               |       |              |                                        |                        |                                                                                             |           |        |                |             |     |
| <b>Toorik</b>                                                                                     | Detail 9152 | <b>Hulk tellimuses</b> 12<br>Kooperatsia | Segment t=132<br><b>Hulk solmes</b> |               |       | 1            | DZS.04.01.001(sm.DZS.04.01)            |                        | Liik                                                                                        | 103       |        |                |             |     |
| <b>Moot</b>                                                                                       |             | valu x400                                |                                     | <b>Pikkus</b> |       | Laius        | <b>Mark</b> 351-II                     |                        | <b>Kaal 1.00</b>                                                                            | Det.arv 1 |        | Kulunorm 1.00  |             |     |
| Nr                                                                                                |             | Osak. Tahis                              | Pink                                | J?rk          |       |              | A.norm Summa Rakistus                  | <b>Markus</b>          |                                                                                             |           | T?itia | <b>Kuupaev</b> | <b>Hulk</b> | Tko |
|                                                                                                   | 4 MTJ       | Слесарная разметка<br>$20 - 04$          |                                     | Ш             | 0.260 | 1.56         | 5-07-194<br>5-01-021                   |                        | Шаблон разметочный<br>Кернер д/отверстий                                                    |           |        |                |             |     |
|                                                                                                   | 4 MTJ       | Горизонтально-расточной<br>26-90         | 262OB                               | Ш             | 4.250 | 25.50        | 4-07-073<br>3-03-083-D8<br>0           |                        | Фрезеровать углы 2-х клиньев и 4 паза по черт<br>Шаблон д/контроля<br>Фрез.гол.д/раст.ст-ка |           |        |                |             |     |
| 5                                                                                                 | MT.I        | Слесарная чистка заусениц<br>$20 - 02$   |                                     | т             | 0.170 | 0.58         |                                        |                        |                                                                                             |           |        |                |             |     |
|                                                                                                   | 5 MTJ       | Горизонтально-расточной<br>26-90         | 262OB                               | $3-3$         | 2.400 | 3.84         | 3-05-033<br>3-01-004-01 Y4             |                        | зенкерФ28/Ф25<br>Сверло коническое                                                          |           |        |                |             |     |
| 6                                                                                                 | <b>MTJ</b>  | Слесарная нарезка резьбы<br>$20 - 03$    |                                     | $2 - 3$       | 0.180 | 0.27         |                                        |                        |                                                                                             |           |        |                |             |     |
| 6                                                                                                 | MT.J        | Слесарная разметка<br>$20 - 04$          |                                     | Ш             |       | $0.260$ 1.07 | 5-07-194<br>5-01-021                   |                        | Шаблон разметочный<br>Кернер д/отверстий                                                    |           |        |                |             |     |
| $\mathbf{7}$                                                                                      | <b>MTJ</b>  | Горизонтально-расточной<br>26-90         | 262OB                               | Ш             |       | 2.400 14.40  | 3-05-033<br>3-01-004-01 Y4<br>4-05-200 |                        | зенкерФ28/Ф25<br>Сверло коническое<br>Калибр-пробка и кольцо на конус                       |           |        |                |             |     |
| 8                                                                                                 | <b>MTJ</b>  | Слесарная нарезка резьбы<br>$20 - 03$    |                                     | Ш             | 0.180 | 0.93         |                                        |                        |                                                                                             |           |        |                |             |     |
| 9                                                                                                 | MTJ         | $20 - 00$                                | Слесарное изготовление деталей      | Ш             | 0.540 | 2.78         |                                        |                        | Притереть с машинным маслом конусное отв.                                                   |           |        |                |             |     |
|                                                                                                   |             |                                          |                                     |               |       |              | 5-05-093                               | до необходимой чистоты | segment t=1 притир конусный                                                                 |           |        |                |             |     |

Joonis 1.2.2 Tehnoloogiline kaart

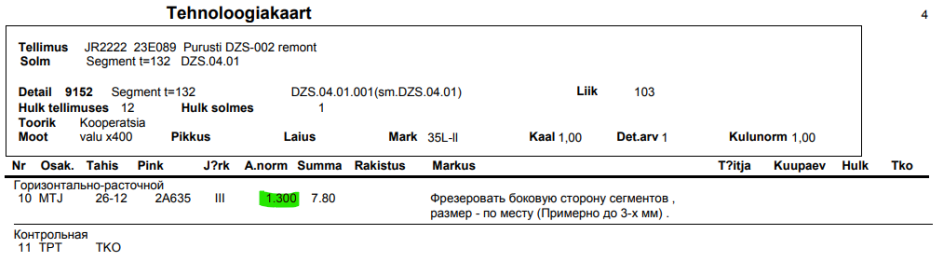

Joonis 1.2.3 Tehnoloogiline kaart

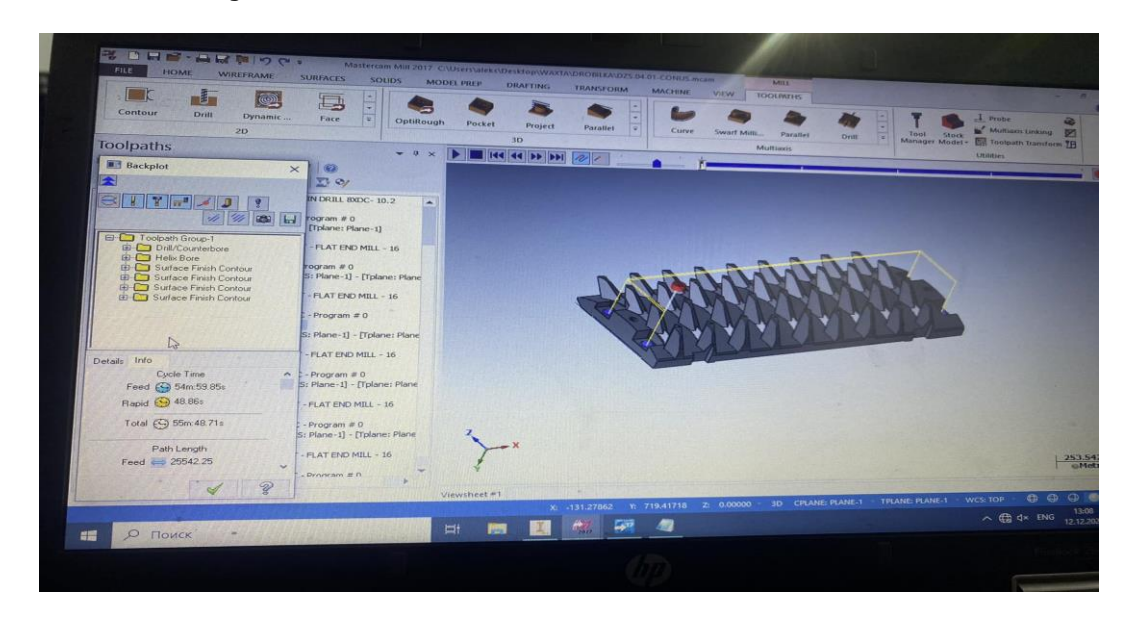

Joonis 1.3.1 Tööaeg *Mastercamis*

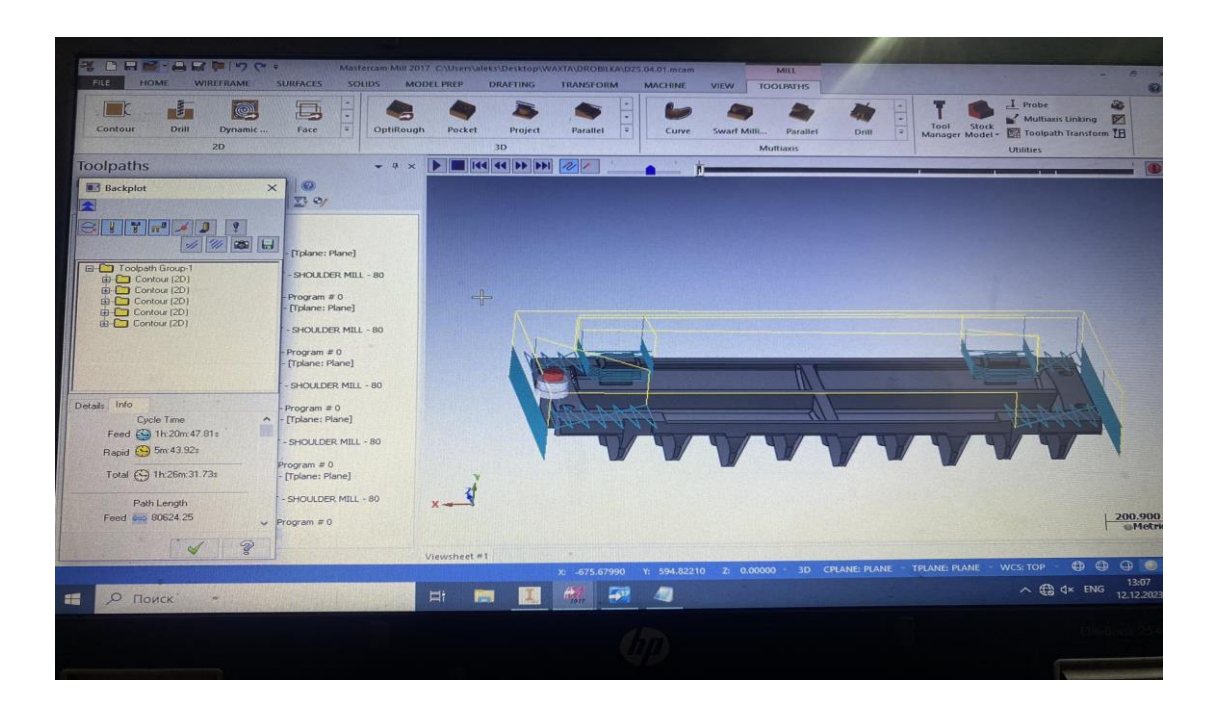

Joonis 1.3.2 Tööaeg *Mastercamis*

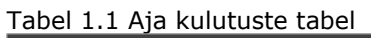

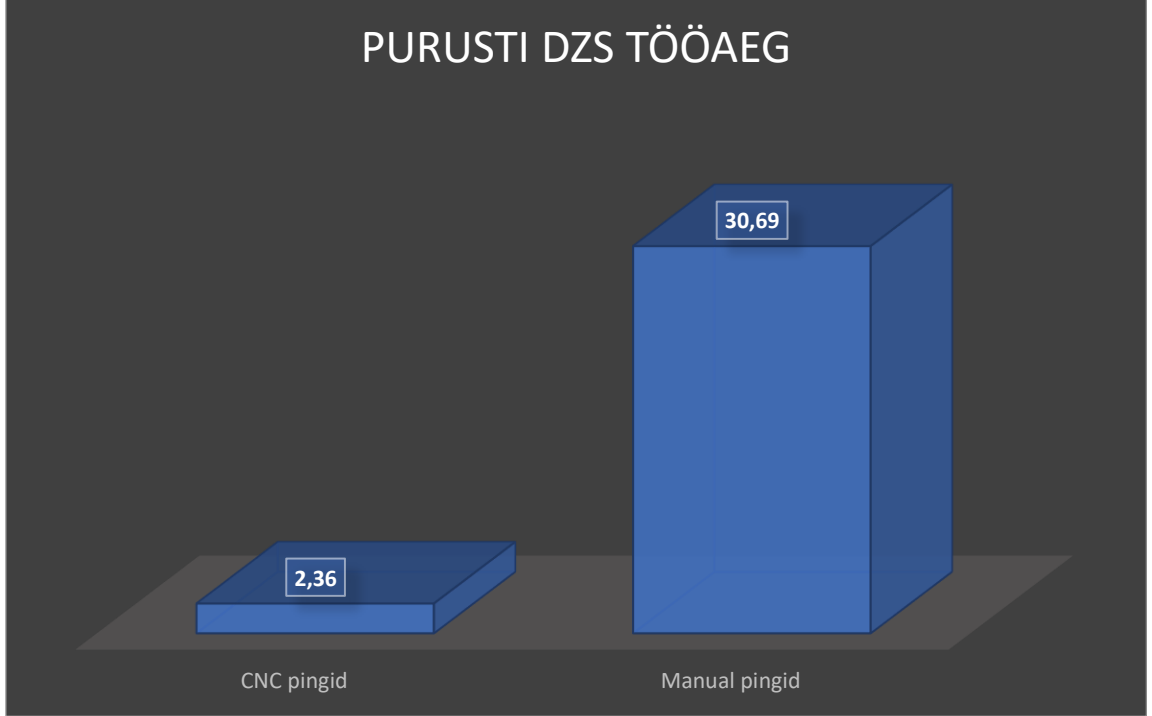

# **Lisa 2 Ühenduslüli.**

 $\overline{1}$ 

<span id="page-22-0"></span>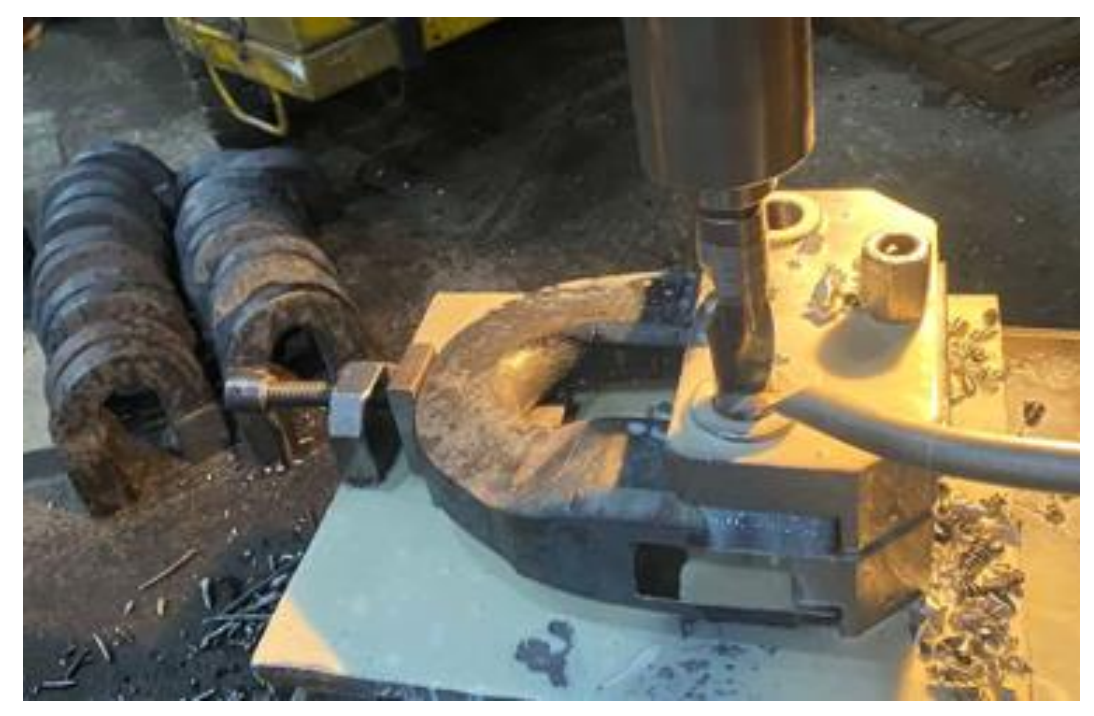

Joonis 2.1.1 Ühenduslüli toorik detaili jaoks

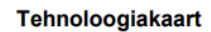

| JR2254 128800 Ühenduslüli 1007.30.19A<br><b>Tellimus</b><br>Klamber ES1025.05.50A<br>Solm |                              |                                  |                                                  |                       |                         |               |                                                        |        |                |             |     |
|-------------------------------------------------------------------------------------------|------------------------------|----------------------------------|--------------------------------------------------|-----------------------|-------------------------|---------------|--------------------------------------------------------|--------|----------------|-------------|-----|
|                                                                                           | <b>Detail</b>                | 6030<br><b>Hulk tellimuses</b> 2 | <b>Klamber</b><br><b>Hulk solmes</b>             | ES1025.05.50A<br>1    |                         |               | Liik<br>101                                            |        |                |             |     |
|                                                                                           | <b>Toorik</b><br><b>Moot</b> | ümar<br>120                      | <b>Pikkus 402,00</b>                             | Laius                 |                         | Mark 42CrMo4  | <b>Kaal 35,69</b><br>Det.arv 1                         |        | Kulunorm 36,60 |             |     |
| Nr                                                                                        | Osak.                        | <b>Tahis</b>                     | <b>Pink</b><br>J?rk                              | A.norm Summa Rakistus |                         | <b>Markus</b> |                                                        | T?itja | <b>Kuupaev</b> | <b>Hulk</b> | Tko |
|                                                                                           | Отрезная<br>$1$ $ETV$        | 87-22                            | <b>STG220D I</b>                                 | 0.120<br>0.41         |                         |               | Доп. Ф130 L-342+1мм. Ф140 не доп.<br>.0125 L-371 +1MM. |        |                |             |     |
|                                                                                           | Ковка<br>2 KTS               | $41 - 15$                        | <b>MOSSEY III</b>                                | 0.460<br>2.31         |                         | Ковка         |                                                        |        |                |             |     |
|                                                                                           | Ковка<br>3 KTS               | $41 - 15$                        | <b>MOSSEY III</b>                                | 0.220<br>1.11         | 4-07-451                | Калибровка    | Шаблон                                                 |        |                |             |     |
|                                                                                           | Ковка<br>4 KTS               | $41 - 15$                        | <b>MOSSEY III</b>                                | 0.320<br>1.61         | 1-04-349                | Гибка         | Оправка                                                |        |                |             |     |
| 5                                                                                         | Закалка                      | 97-20                            |                                                  |                       |                         |               |                                                        |        |                |             |     |
|                                                                                           | Отпуск<br>6 KTS              | $97 - 12$                        | N1 (Z-105All                                     | 0.090<br>0.45         |                         |               | НВ230270, по нижнему пределу.                          |        |                |             |     |
|                                                                                           | 7 MTJ                        | Горизонтально-фрезерный<br>68-90 | Ш<br>6M83                                        | 1.100<br>5.53         | 2-03-179<br>3-03-105-01 |               | Опр. д/фрезы 3-03-114<br>Фреза концевая                |        |                |             |     |
|                                                                                           | 8 MTJ                        | $25 - 45$                        | Радиально-сверлильный ГС545<br><b>GS545</b><br>Ш | 0.290<br>1.19         | 2-01-210A               |               | Кондуктор                                              |        |                |             |     |
|                                                                                           | Контрольная<br>9 TPT         | <b>TKO</b>                       |                                                  |                       |                         |               |                                                        |        |                |             |     |

Joonis 2.2.1 Tehnoloogiline kaart

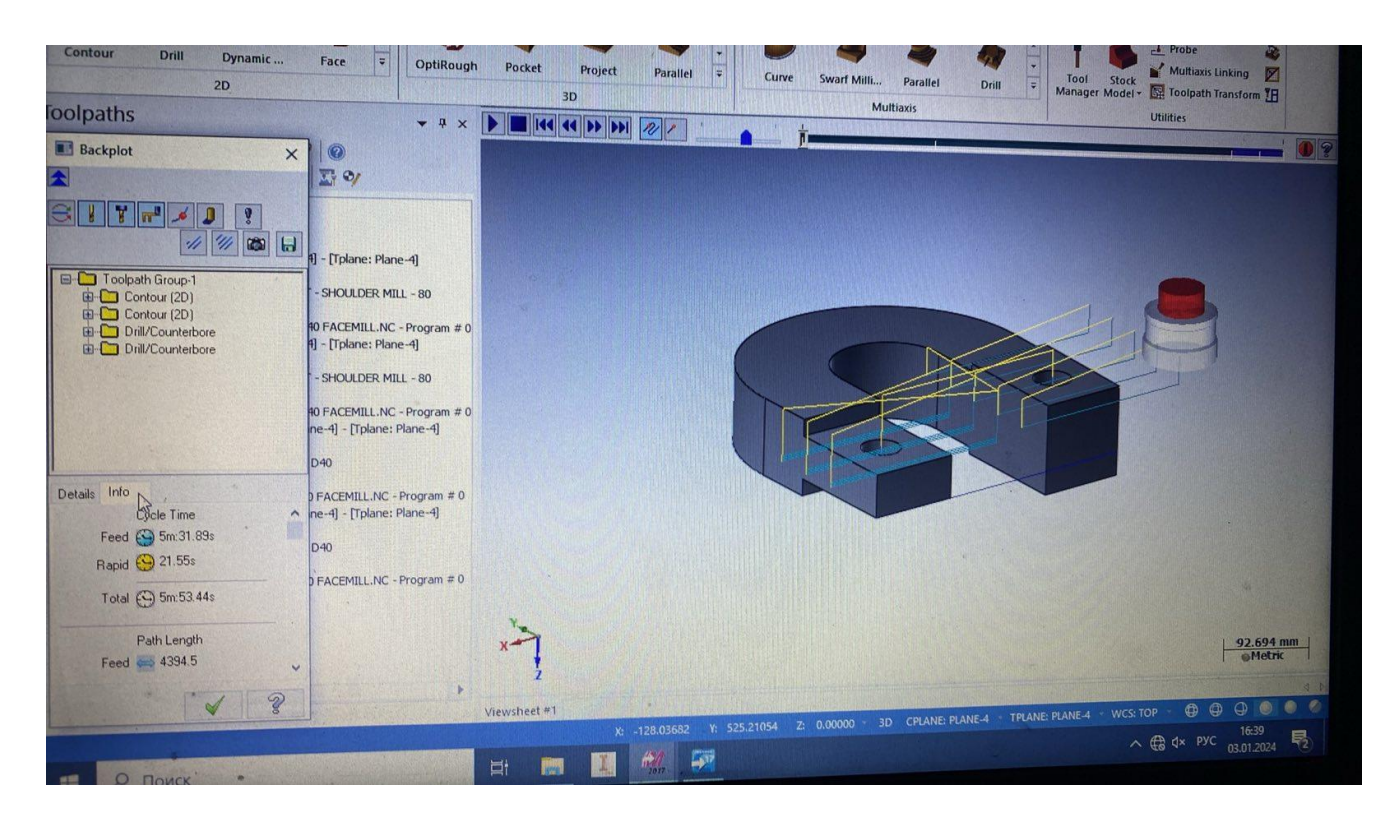

#### 2.3.1 Tööaeg *Mastercamis*

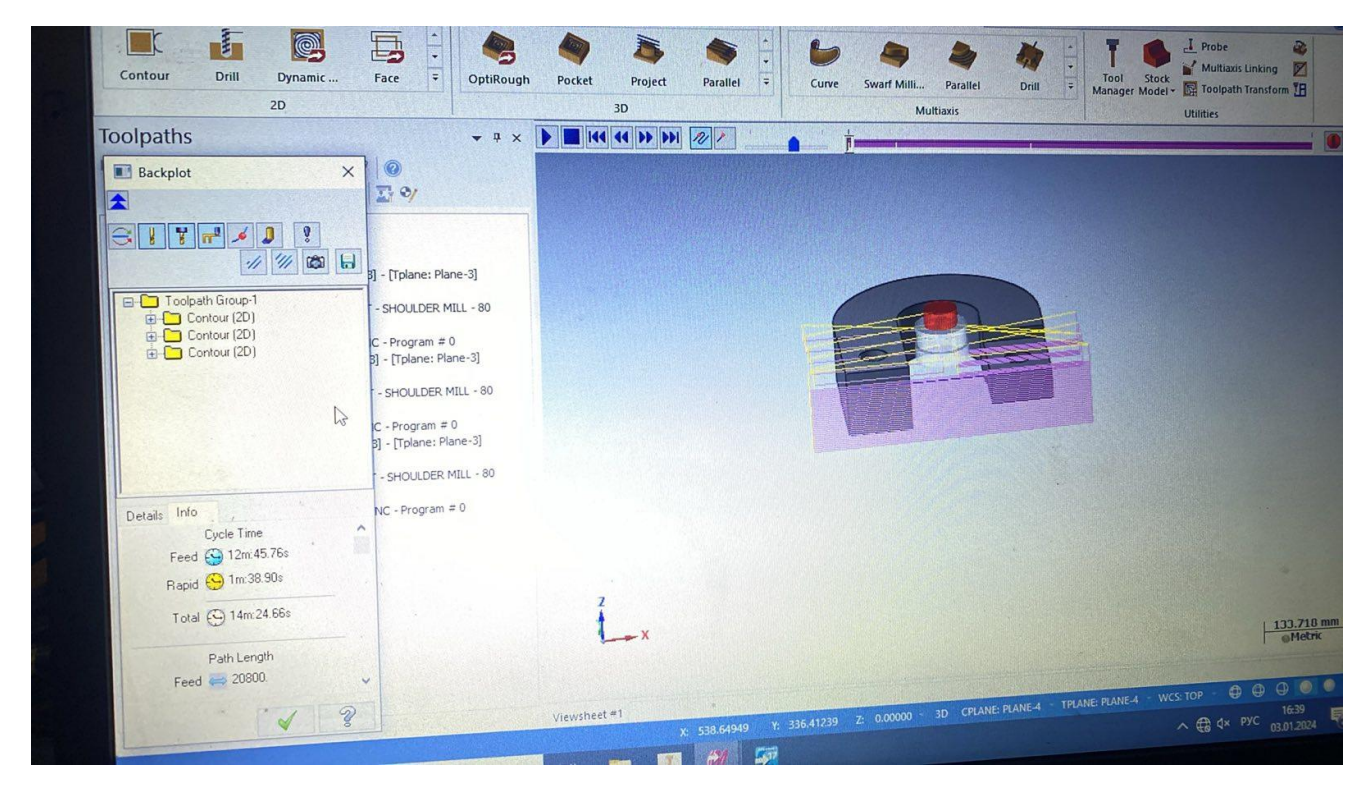

2.3.2 Tööaeg *Mastercamis*

Tabel 2 Aja kulutuste tabel

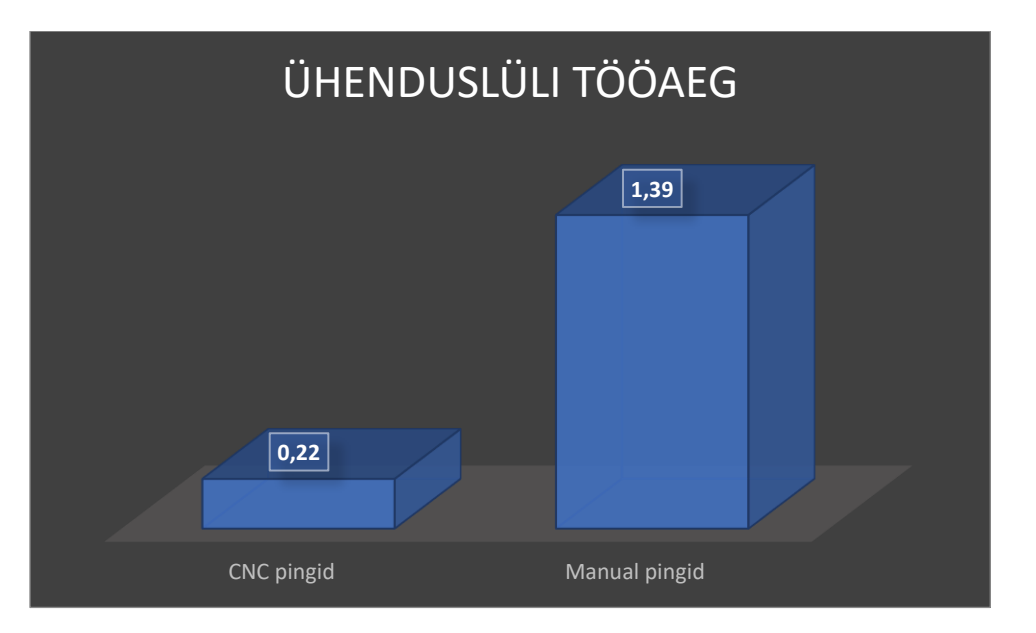

# **Lisa 3 Tähtratas.**

<span id="page-25-0"></span>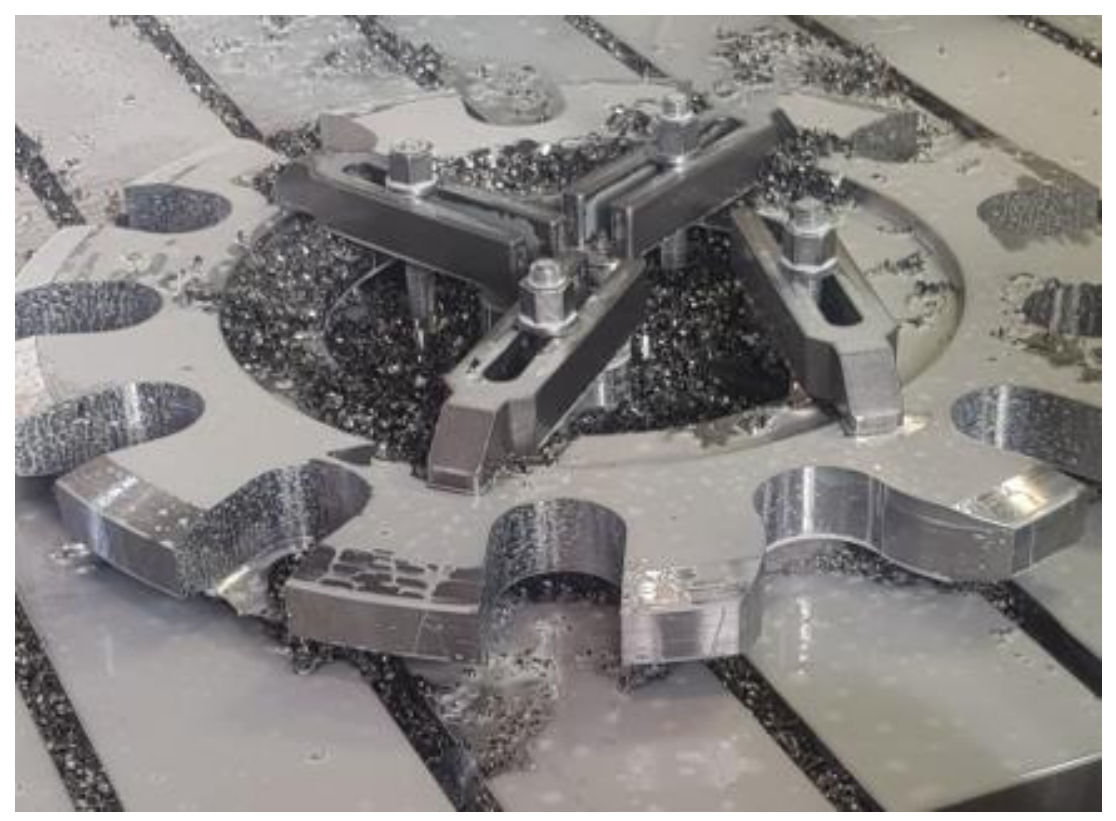

3.1.1 Tähtratas toorik detaili jaoks

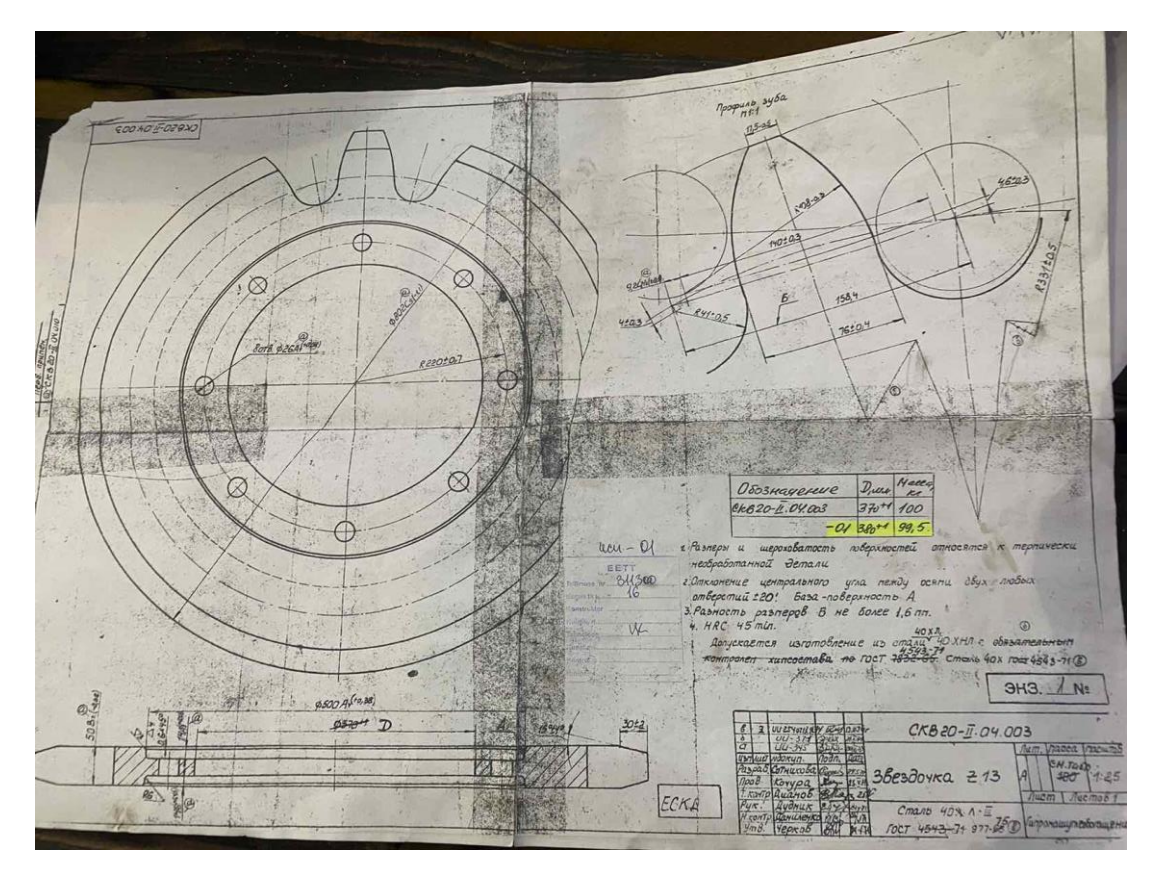

3.2.1 Tehniline joonis

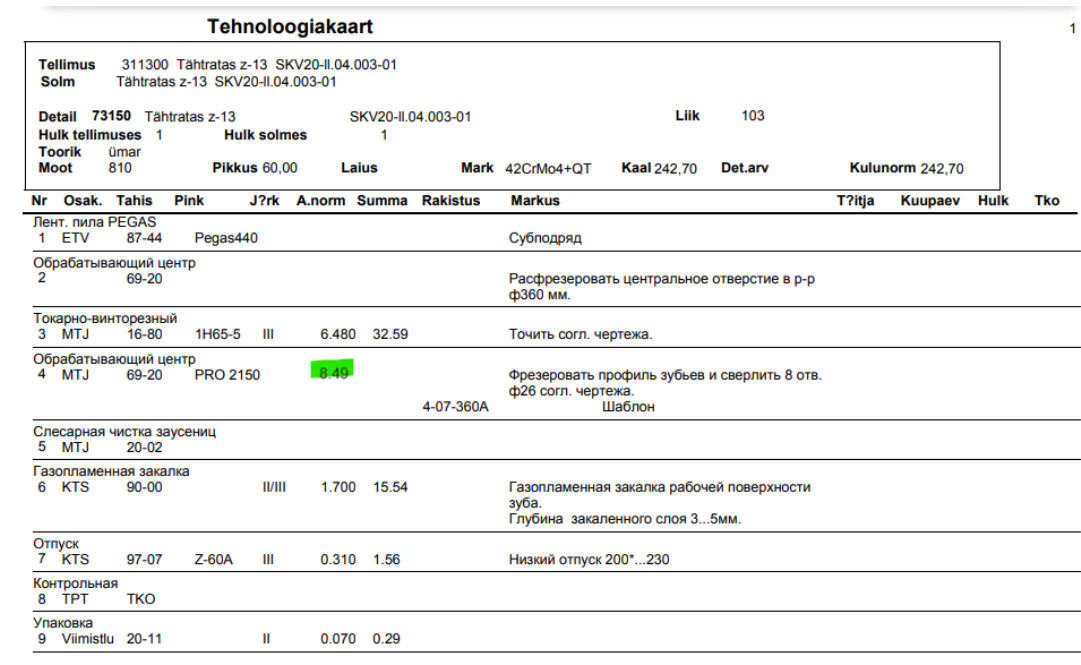

#### 3.3.1 Tehnoloogiline kaart

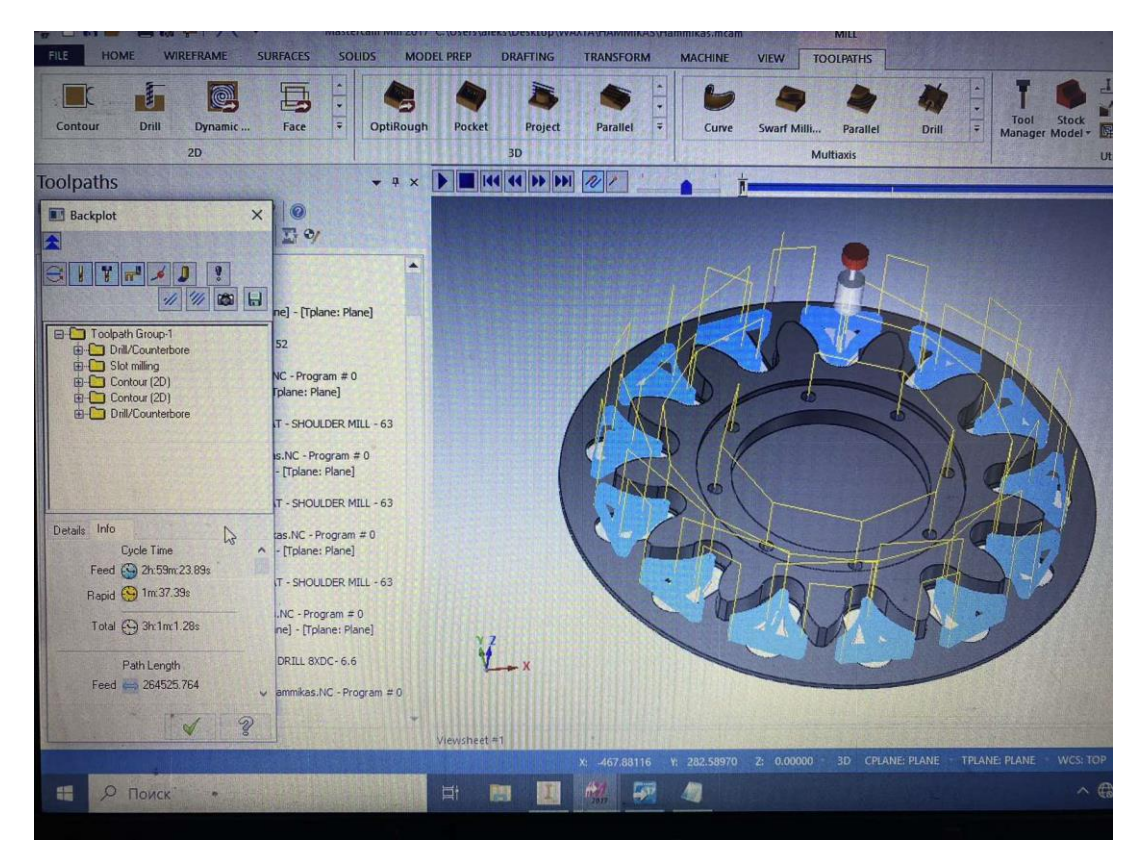

3.4.1 Tööaeg *Mastercamis*

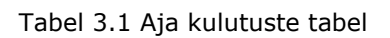

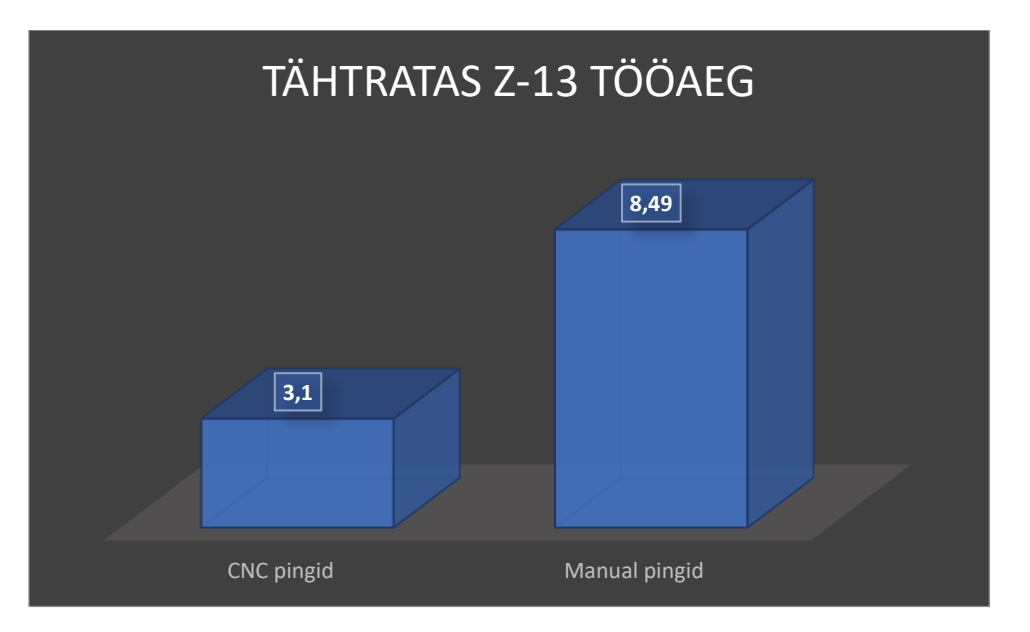

<span id="page-28-0"></span>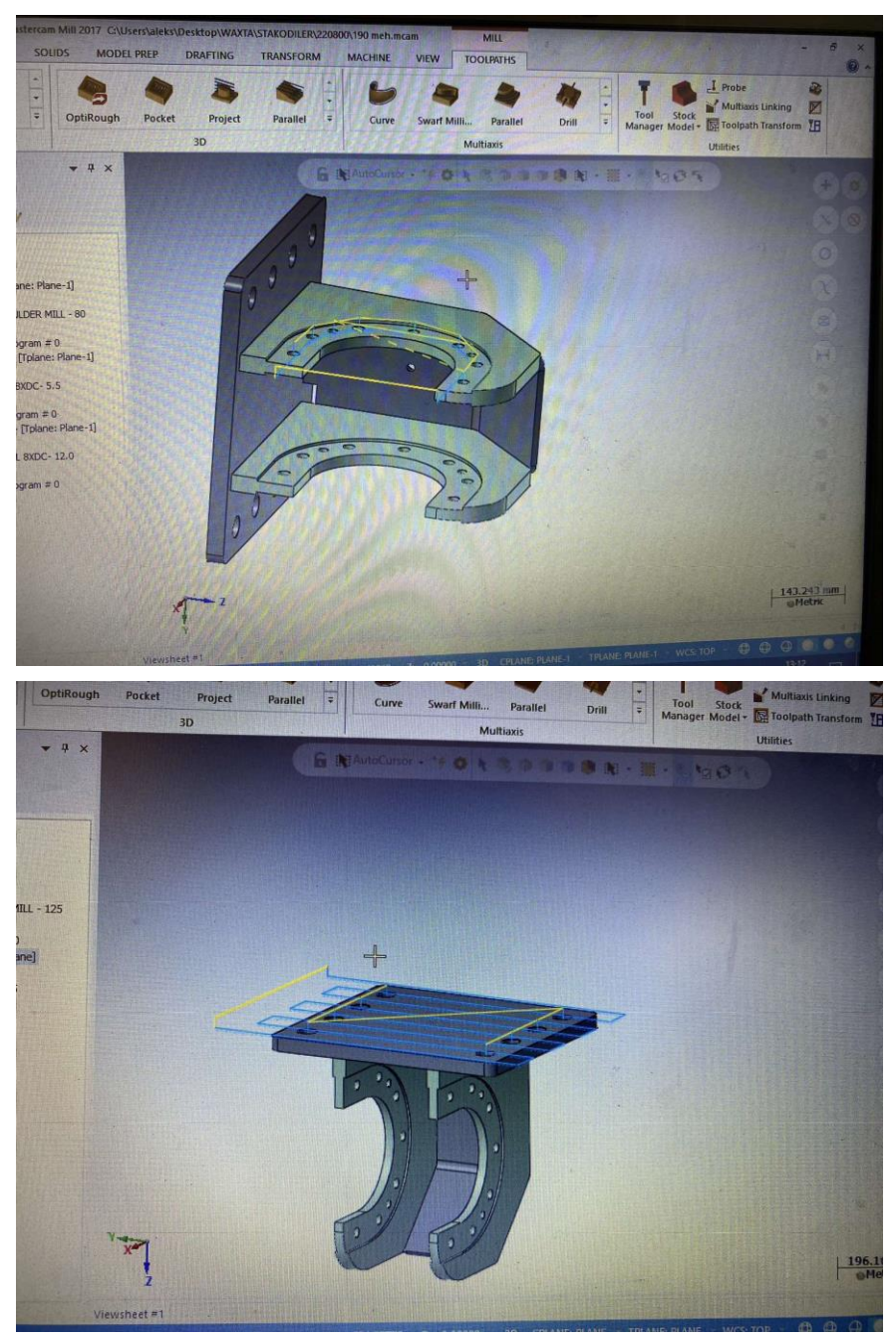

## **Lisa 4 Detaili P-D-15190 mõõteraport.**

Page 1 of  $7$ 

# Enefit 20

Project 220280

Enefit Solutions AS<br>Malmi 8 Telepho<br>Estonia F Telephone: +372 466 6702<br>Fax: +372 466 6702

E-mail: solutions@enefit.com<br>//web Site: https://www.enefit.com

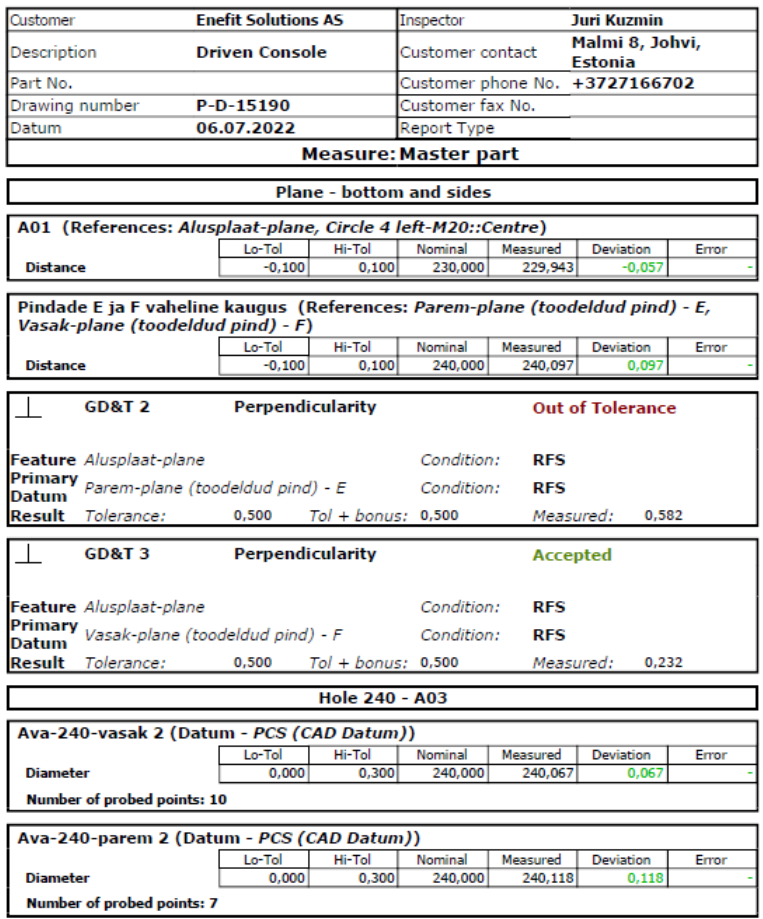

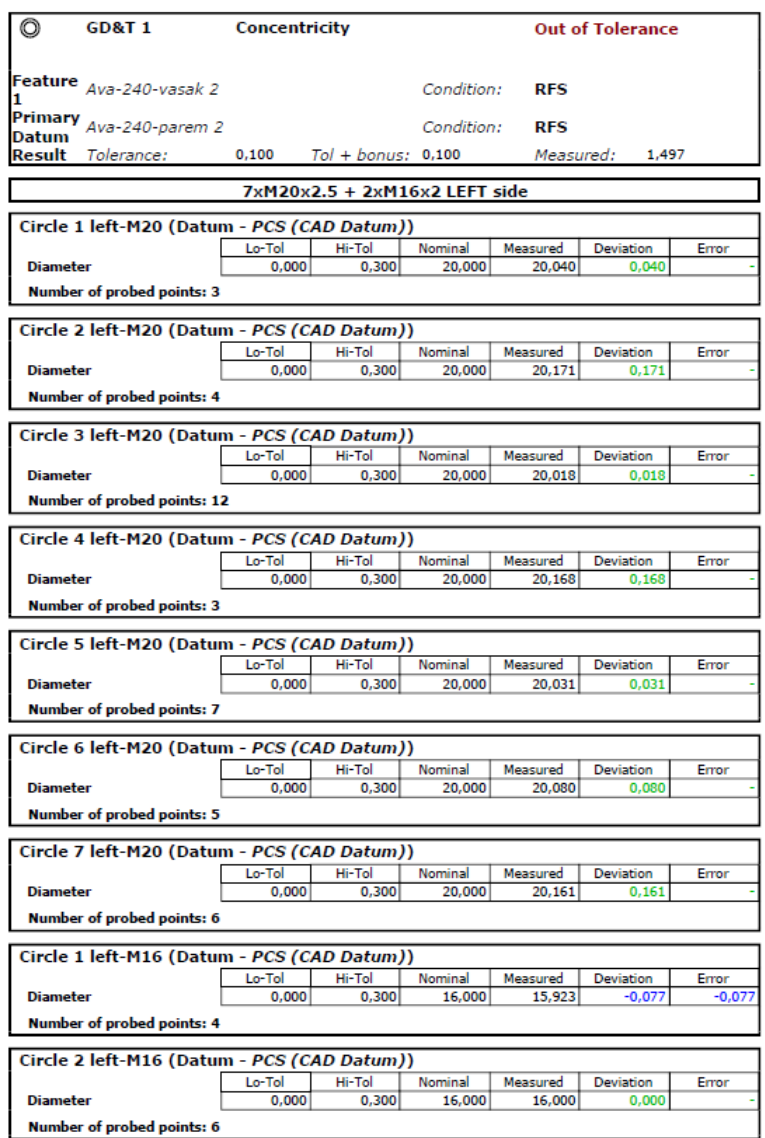

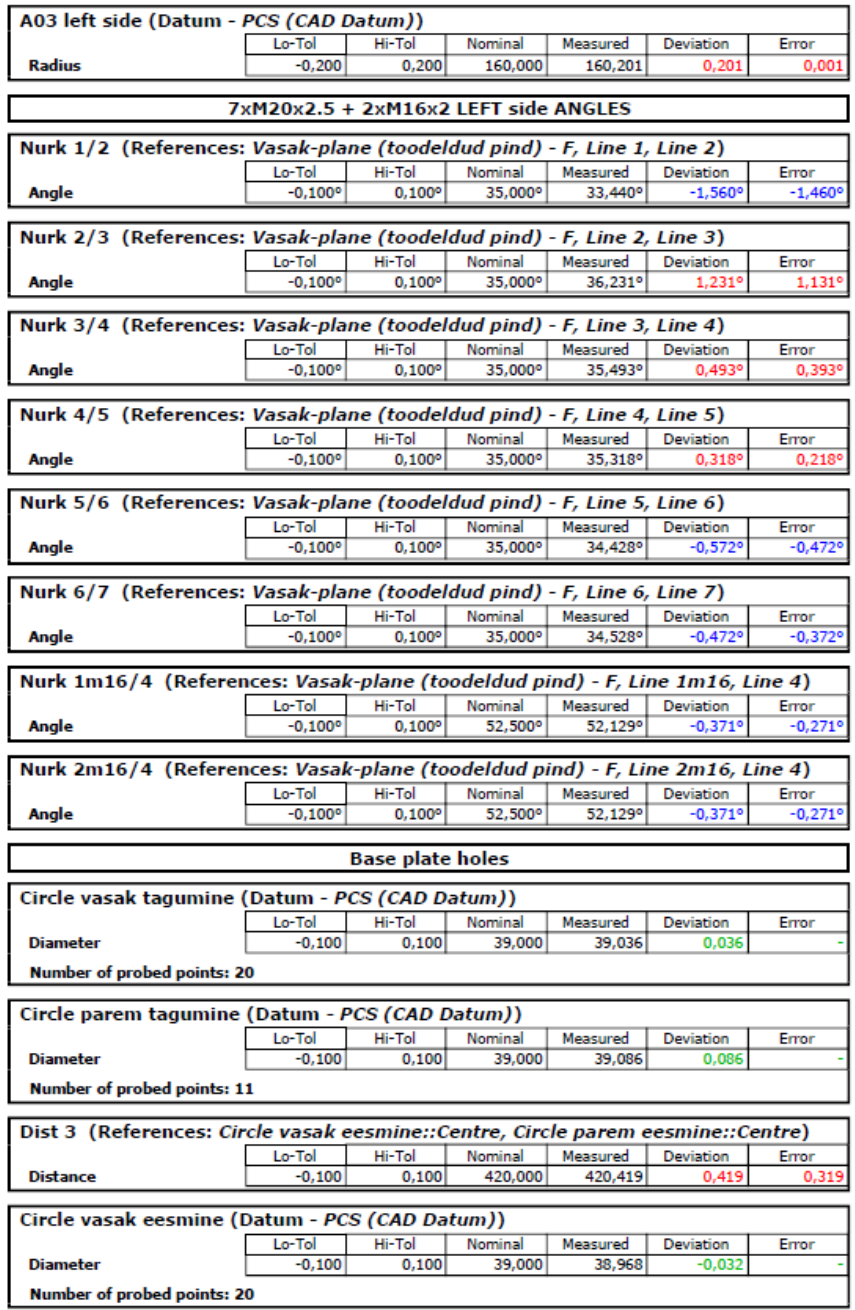

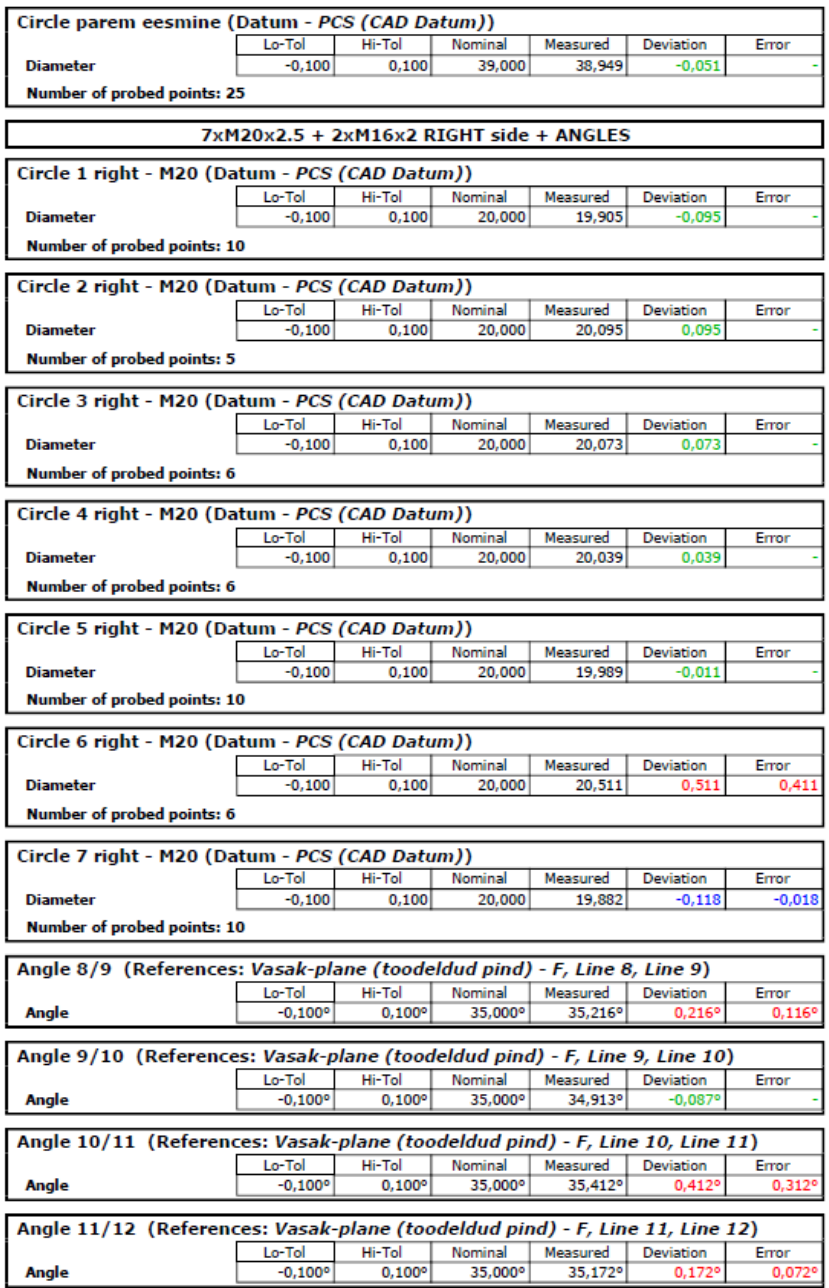

 $15000000$ 

 $\smile$ 

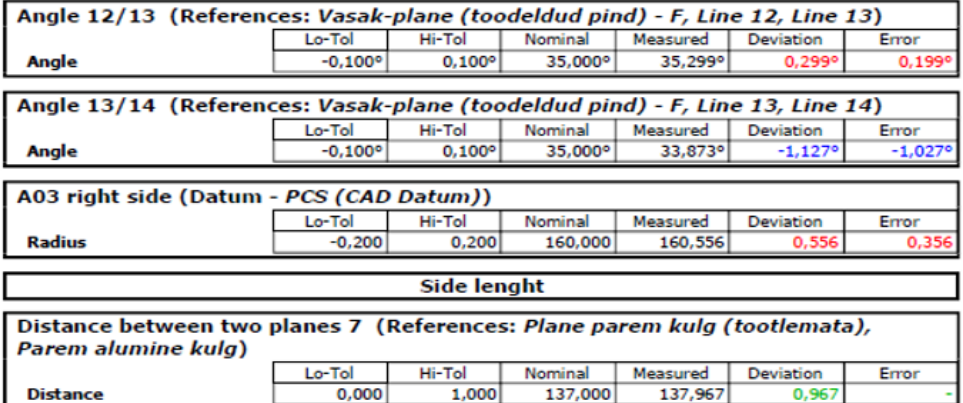